Izidor Hafner

## Mazes for Superintelligent

#### Hammer projection

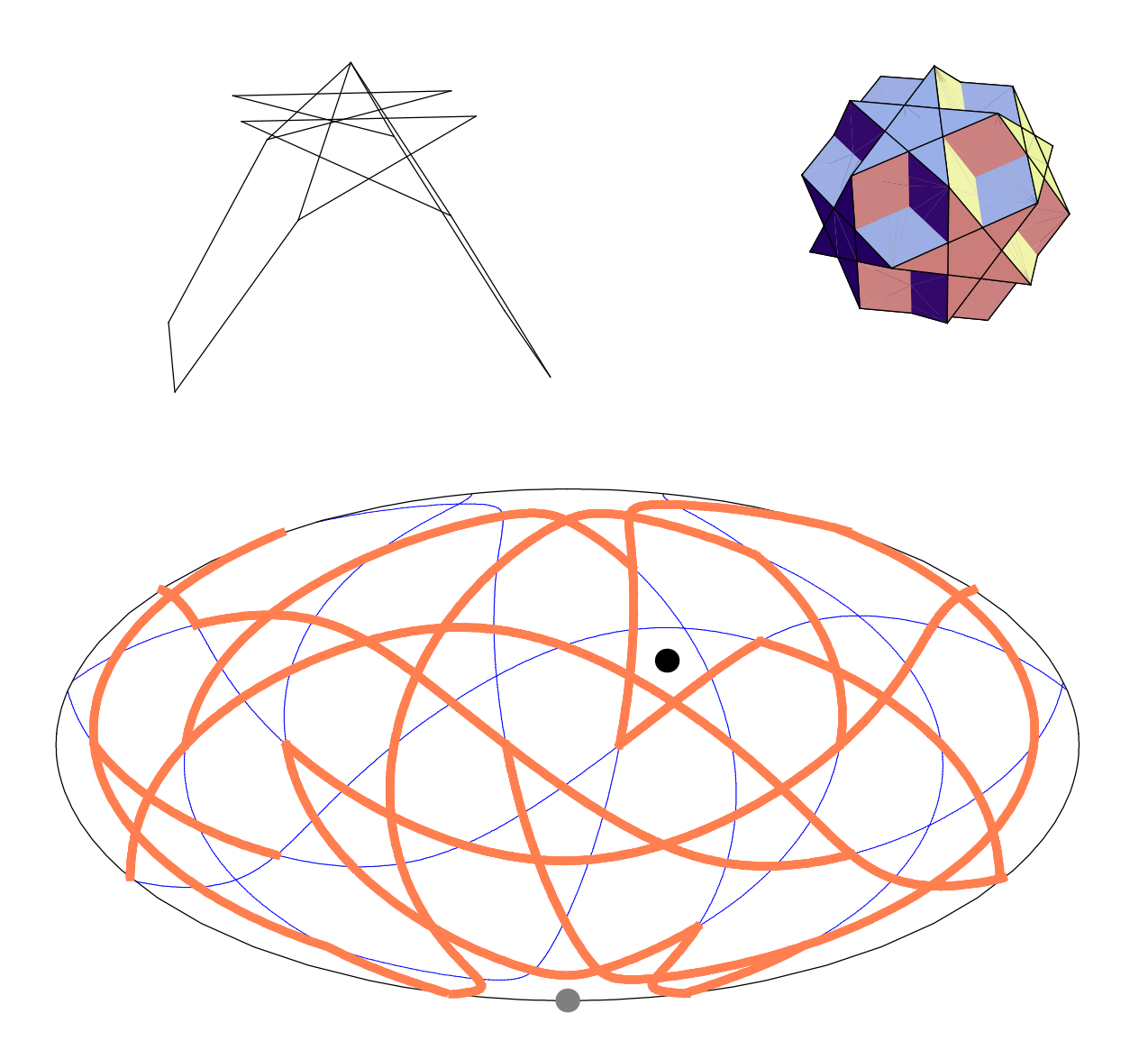

### Introduction

Let as take an example. We are given a uniform polyhedron.

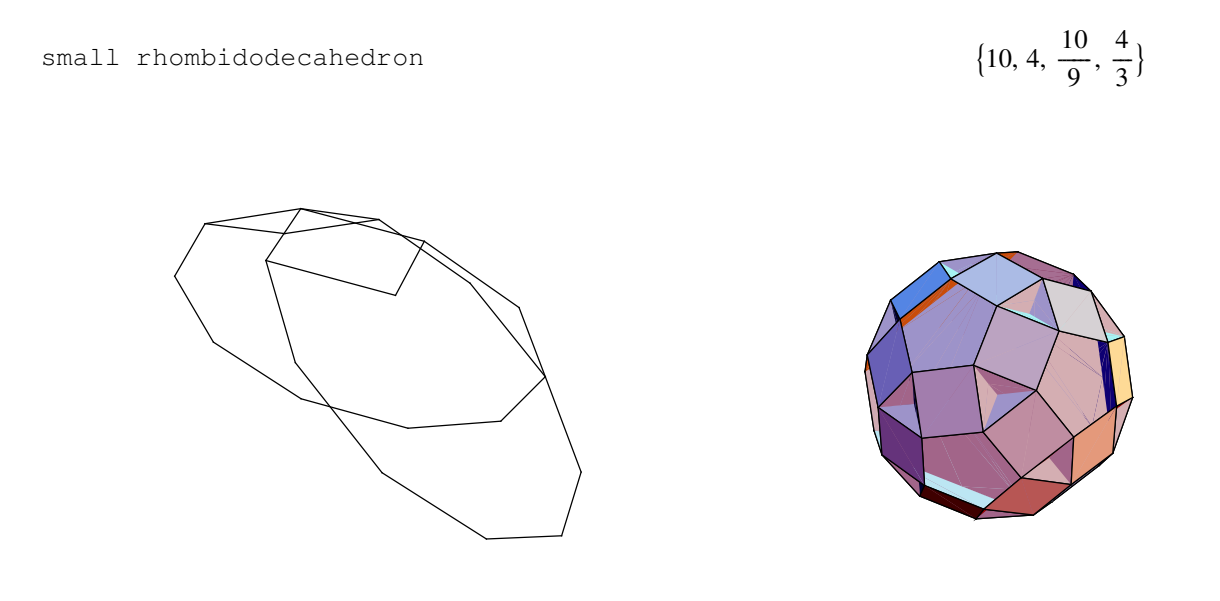

In Mathematica the polyhedron is given by a list of faces and with a list of koordinates of vertices [Roman E. Maeder, The Mathematica Programmer II, Academic Press1996]. The list of faces consists of a list of lists, where a face is represented by a list of vertices, which is given by a matrix. Let us show the first five faces:

81, 2, 6, 15, 26, 36, 31, 19, 10, 3<  $\{1, 3, 9, 4\}$  ${1, 4, 11, 22, 29, 32, 30, 19, 13, 5}$  ${1, 5, 8, 2}$  ${2, 8, 17, 26, 38, 39, 37, 28, 16, 7}$ 

The nest two figures represent faces and vertices. The polyhedron is projected onto supescribed sphere and the sphere is projected by a cartographic projection.

*Cell[ TextData[ {"I. Hafner, Mazes for Superintelligent}], "Header"]* 3

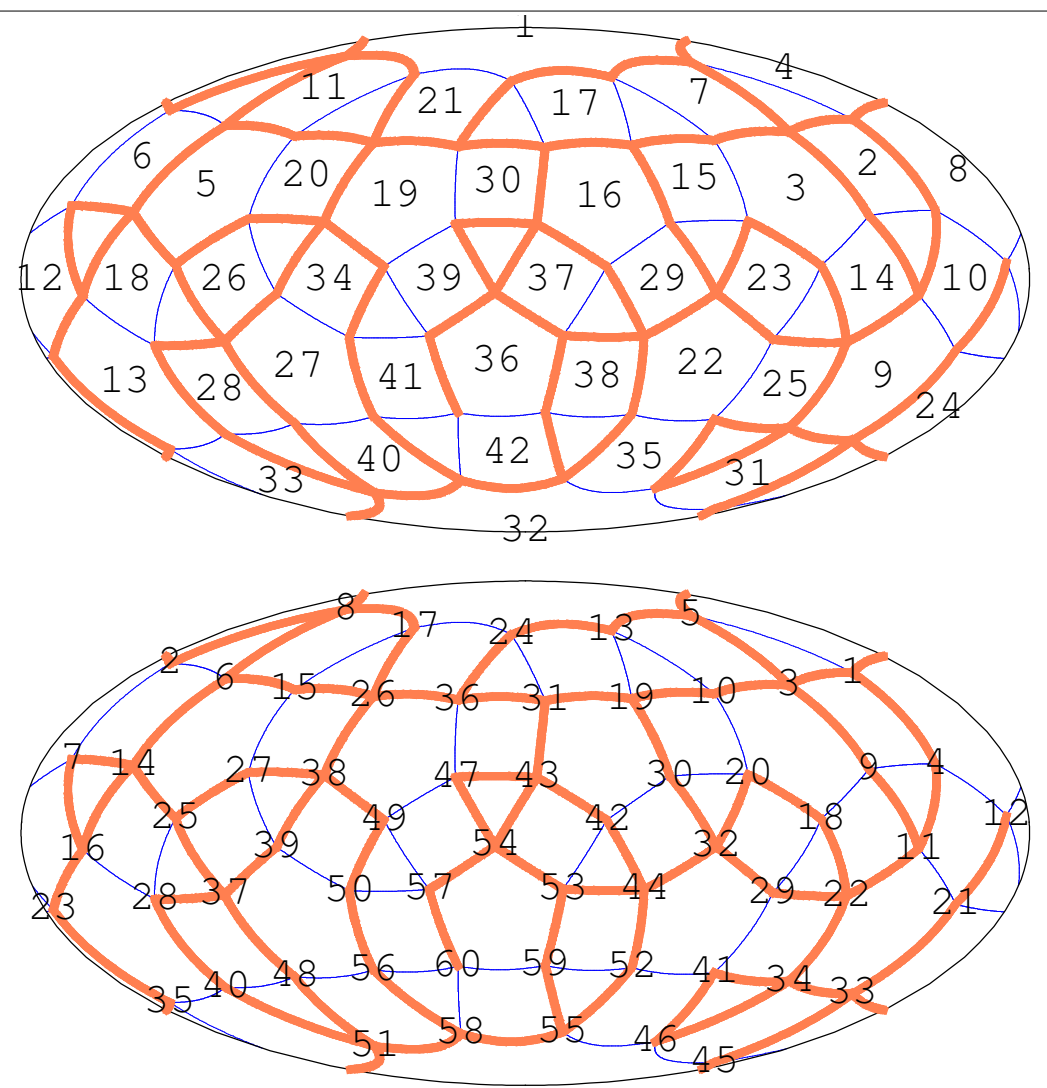

The problem is to find the path from the black dot to gray dot, where thick lines represent walls of a maze.

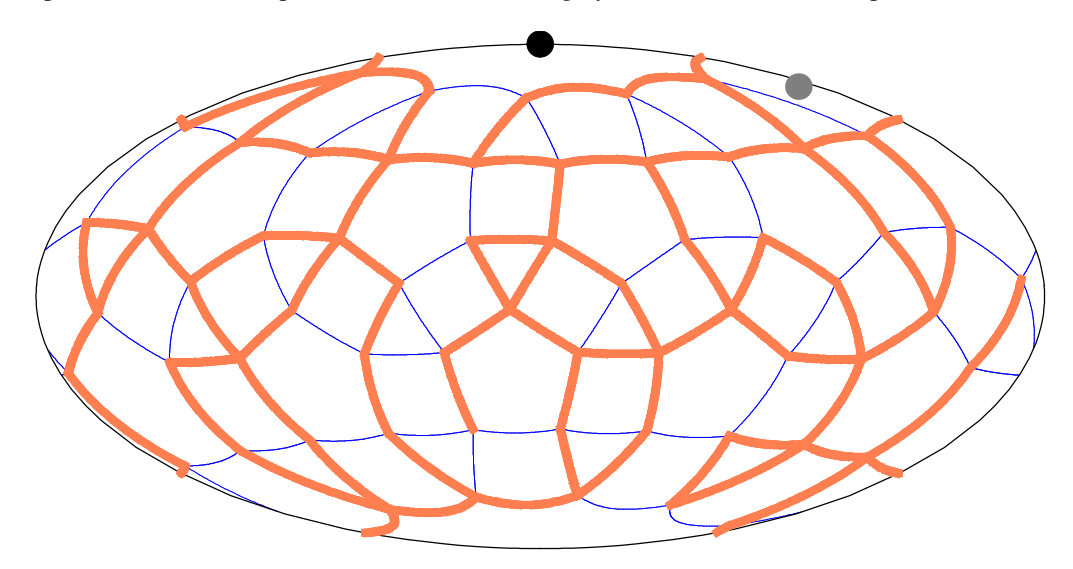

The solution is given by a list of faces passed from the black to gray dot.

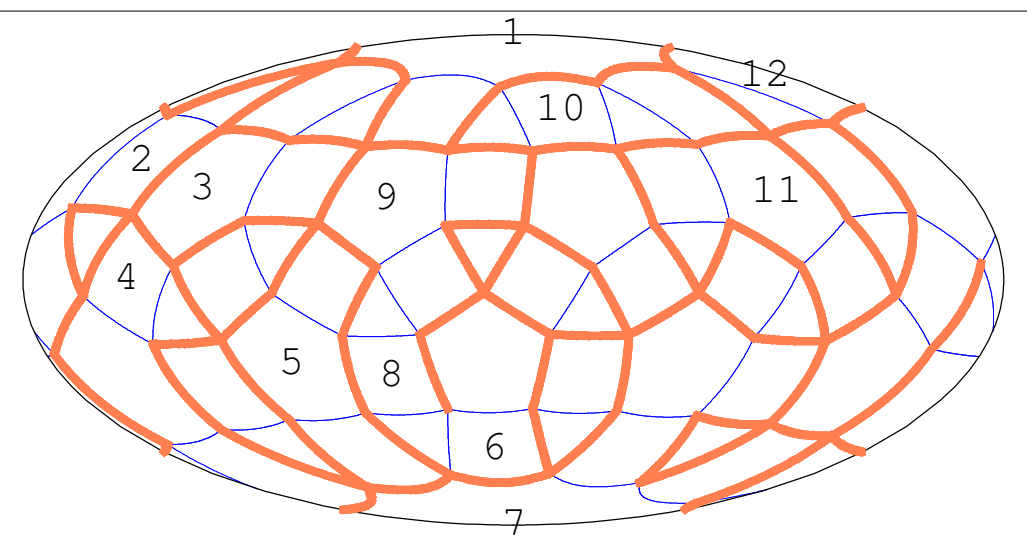

# Problems

small ditrigonal icosidodecahedron

$$
\left\{\frac{5}{2}, 3, \frac{5}{2}, 3, \frac{5}{2}, 3\right\}
$$

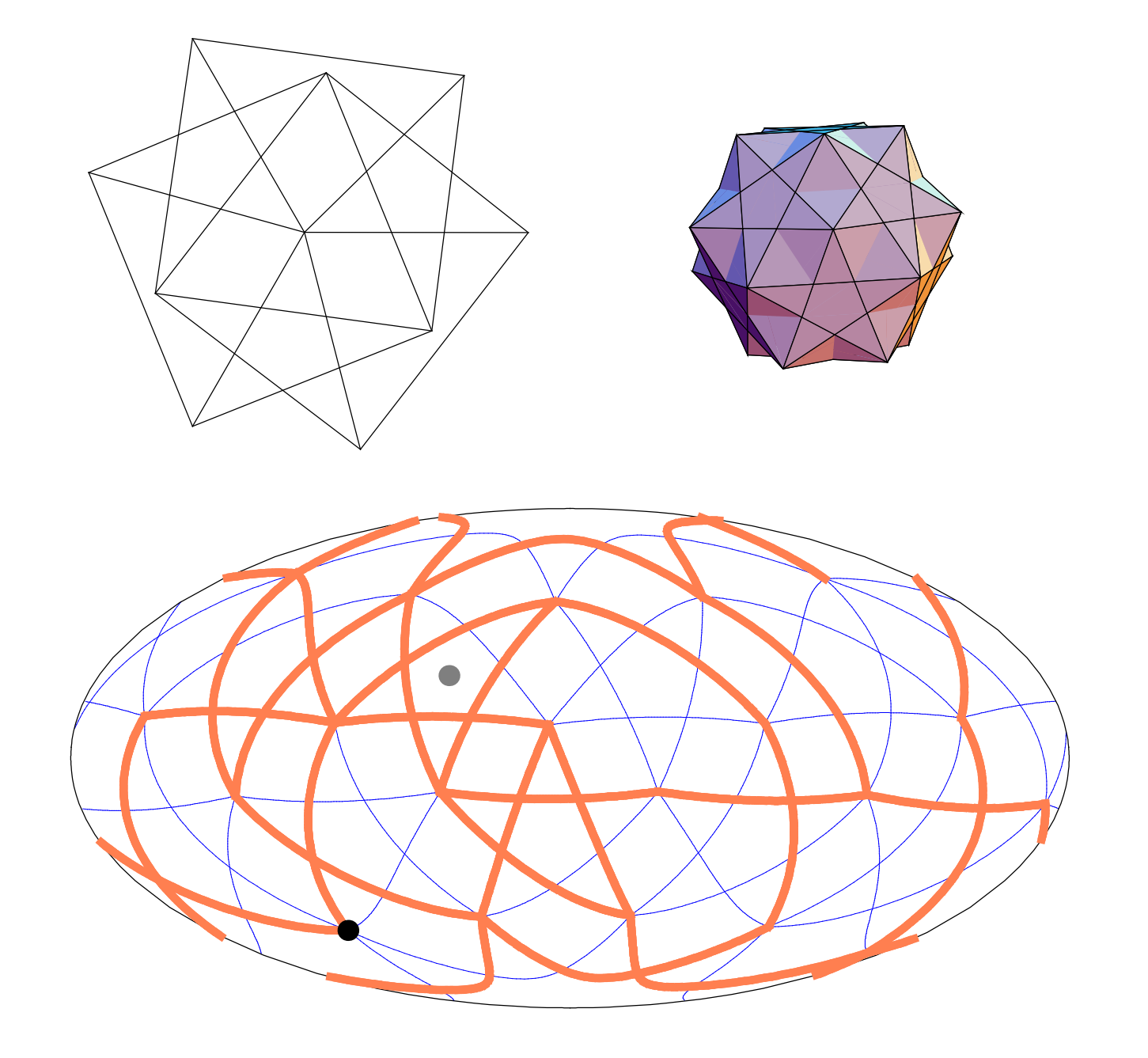

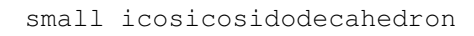

$$
\{6, \frac{5}{2}, 6, 3\}
$$

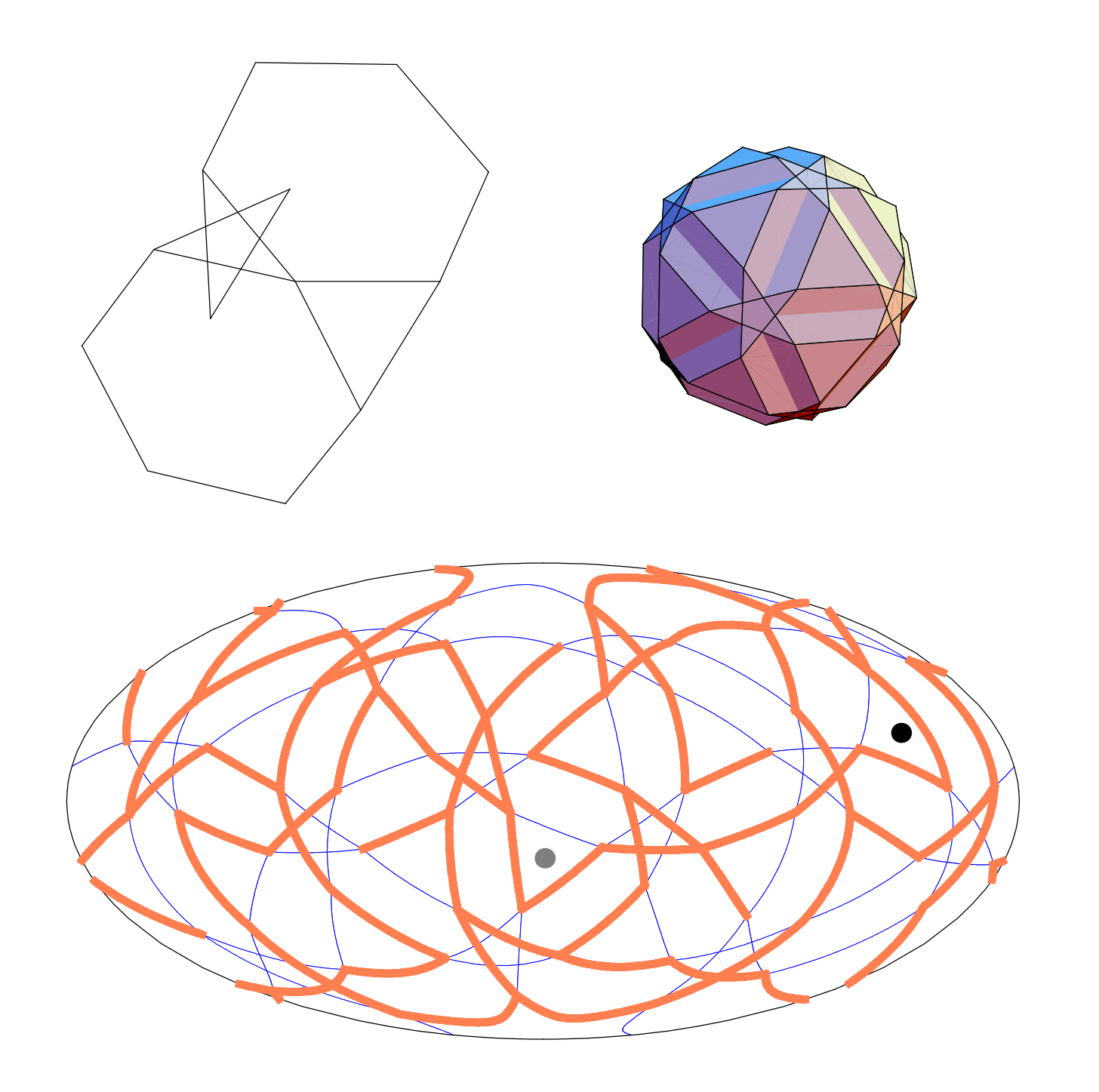

small snub icosicosidodecahedron

$$
\{3, \frac{5}{2}, 3, 3, 3, 3\}
$$

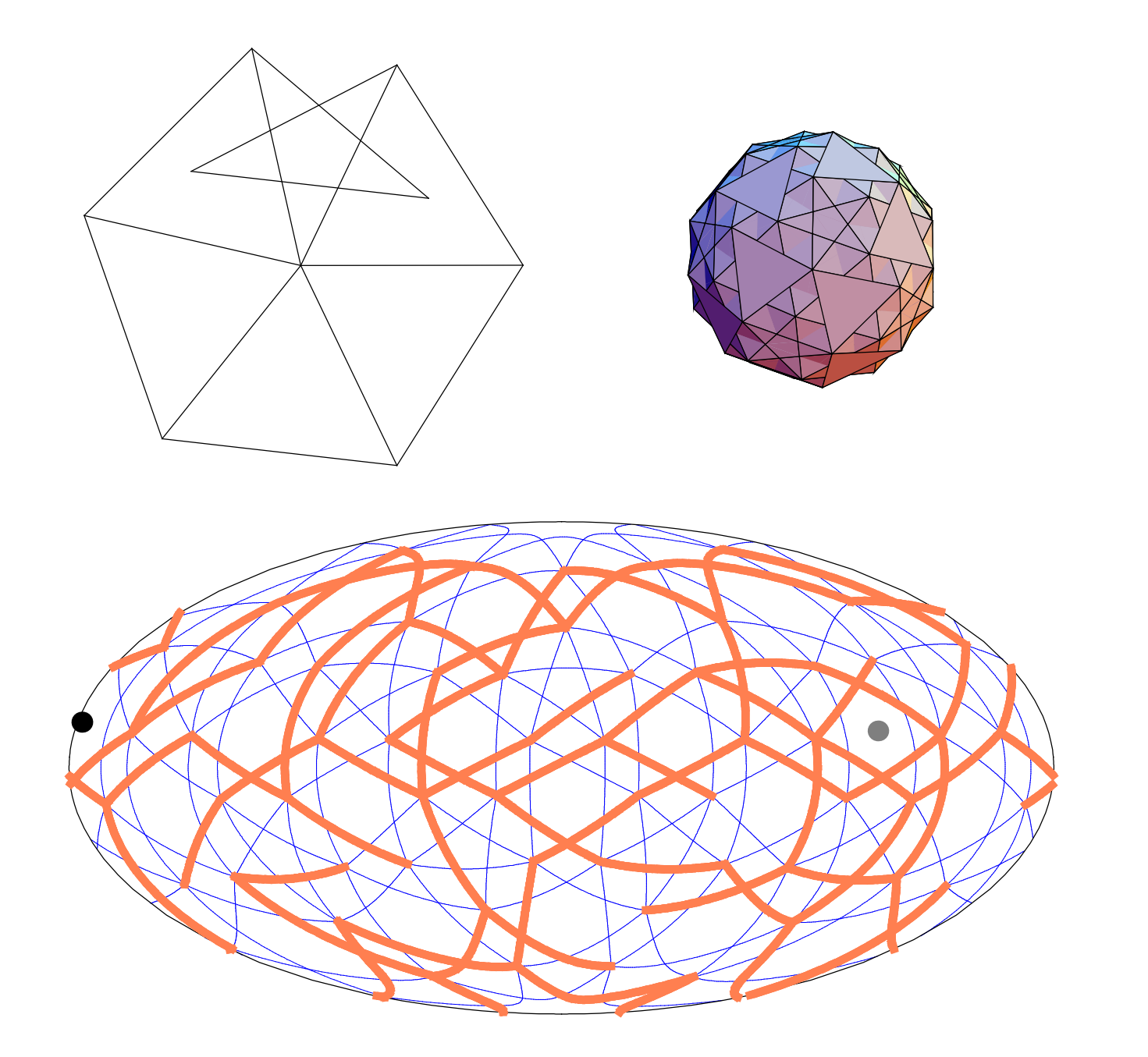

 $\overline{4}$ .

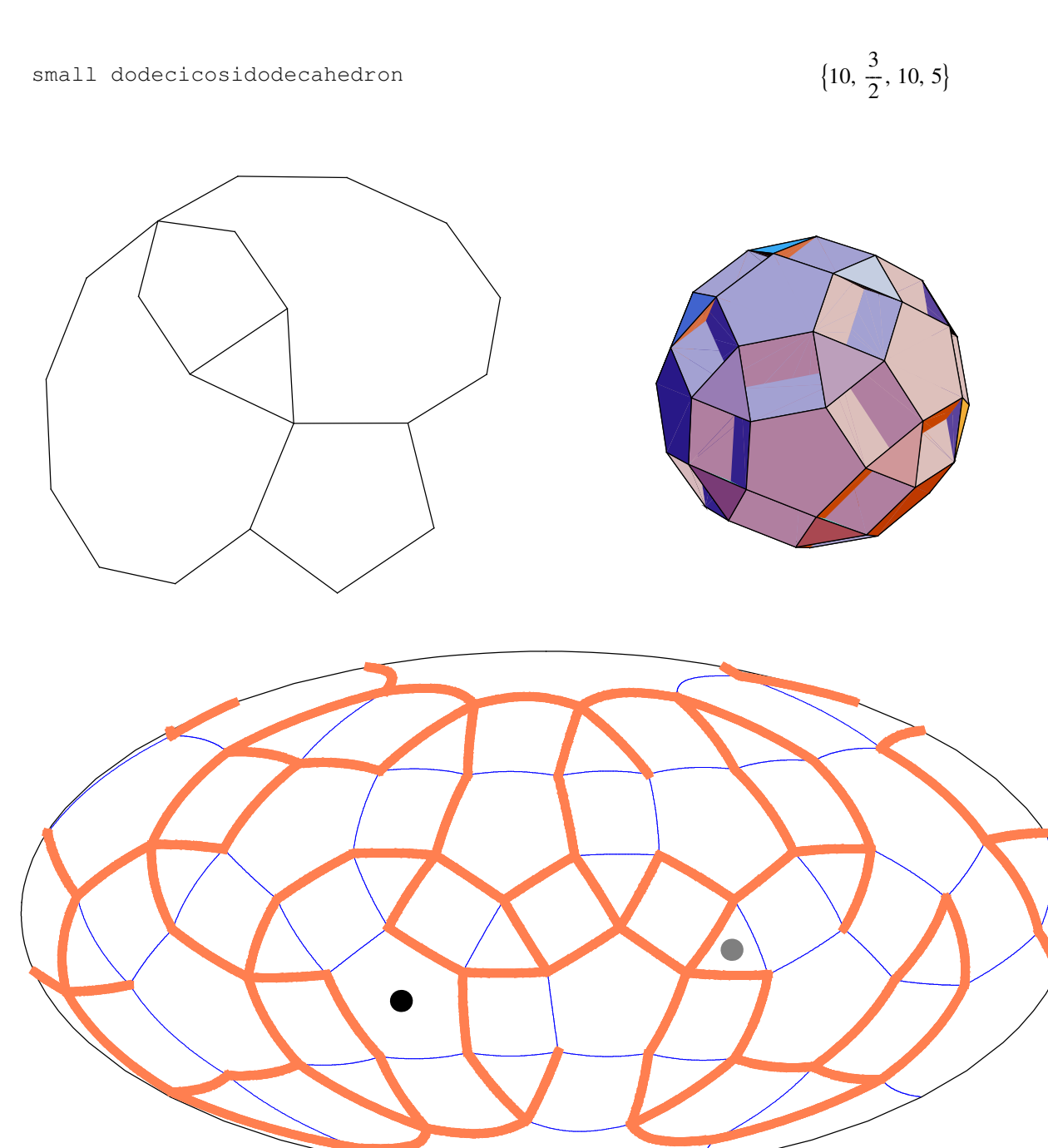

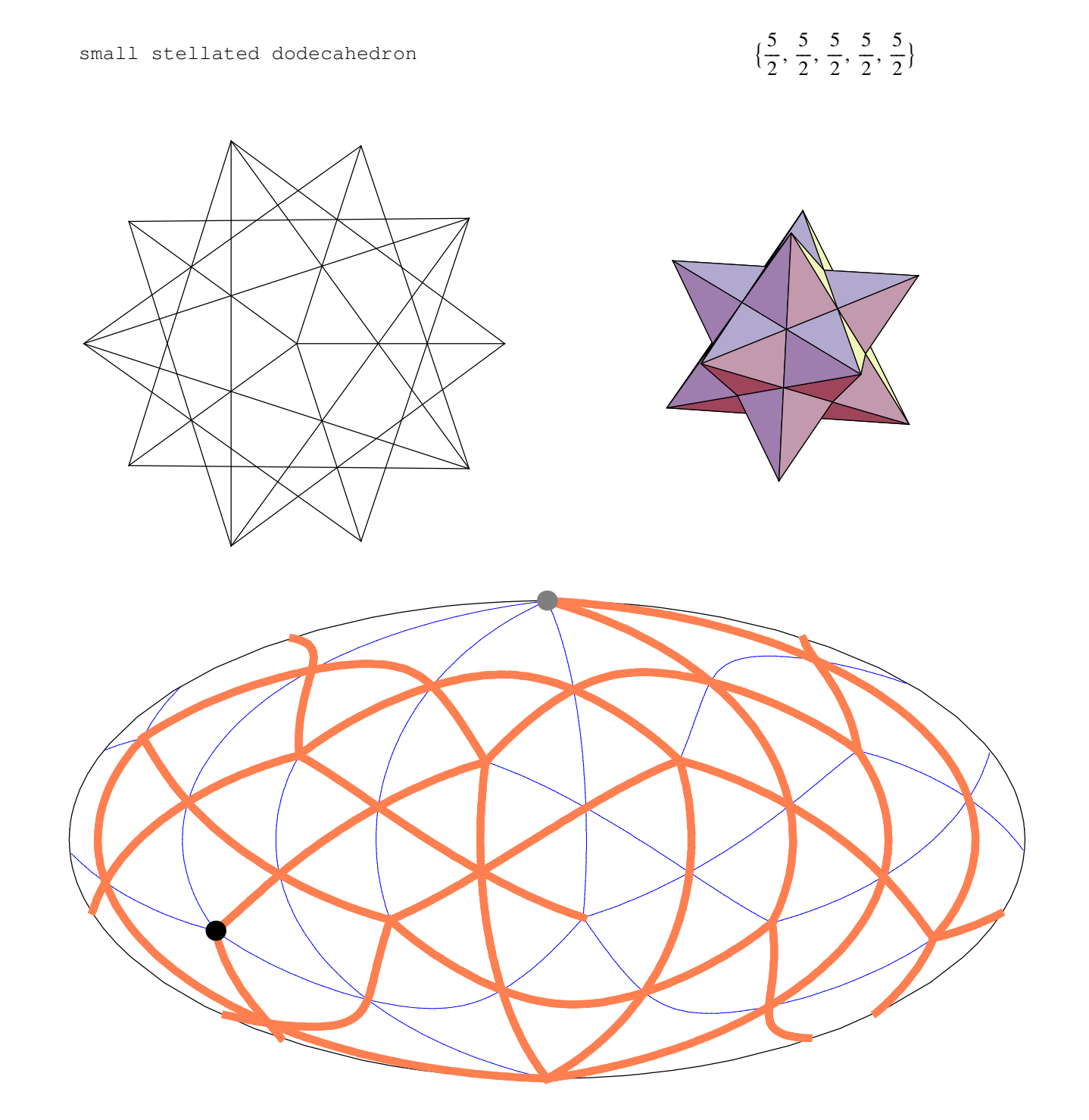

 $\frac{1}{2}$  {5, 5, 5, 5, 5} great dodecahedron

```
dodecadodecahedron 9
                                                                                                                                                  \frac{5}{1}\frac{5}{2}, 5, \frac{5}{2}\frac{1}{2}, 5}
```
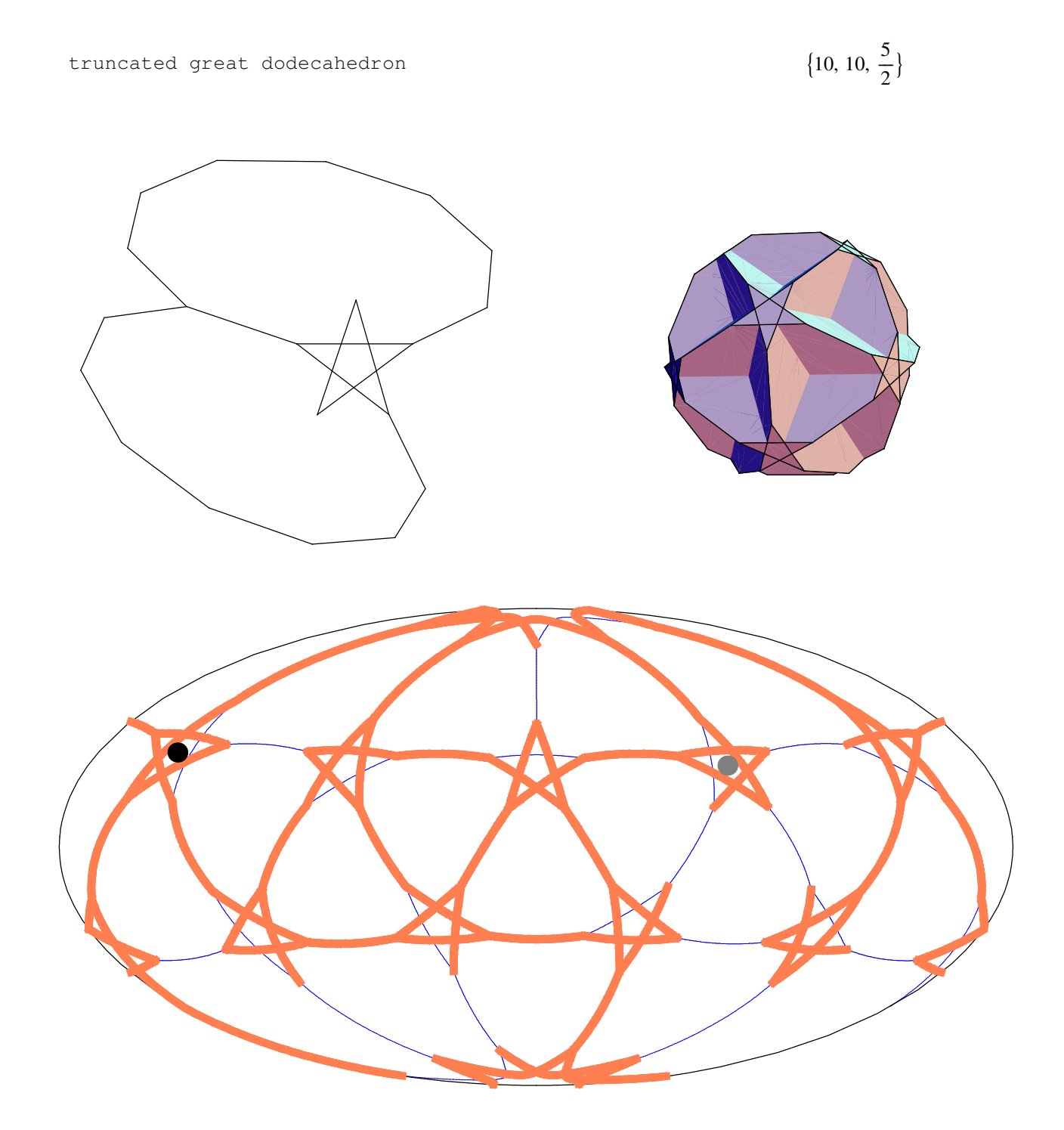

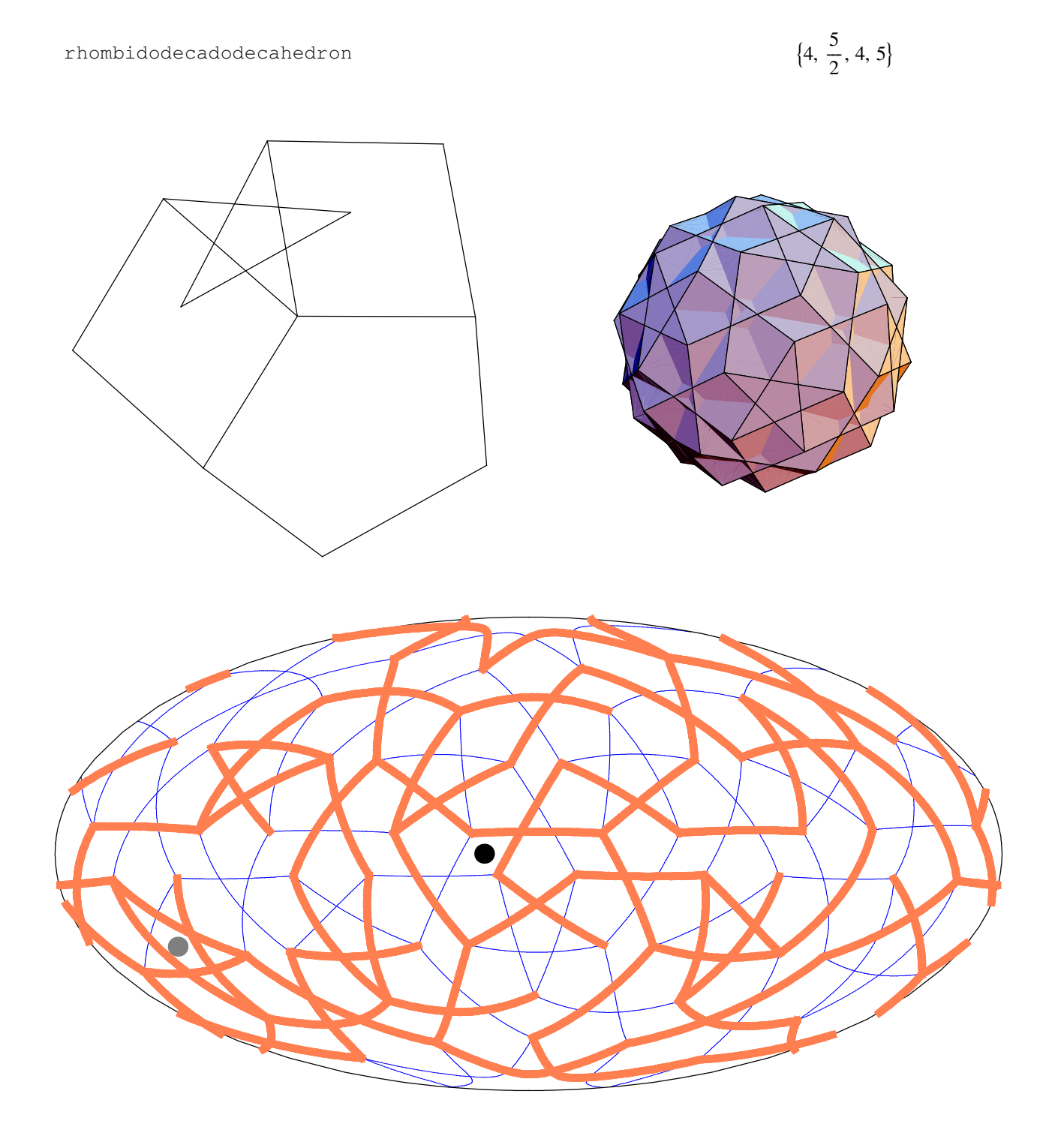

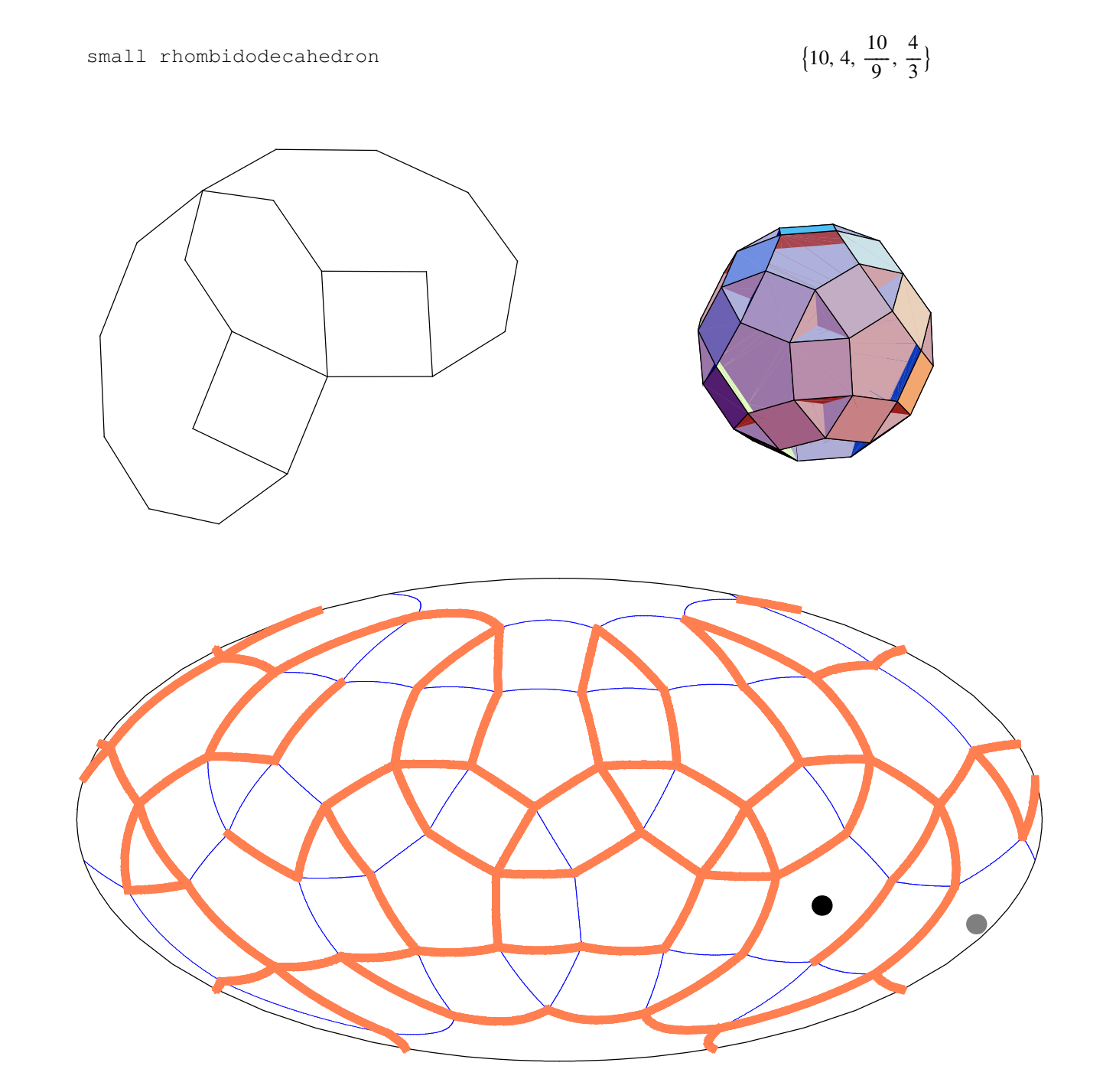

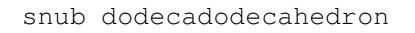

$$
\{3, 3, \frac{5}{2}, 3, 5\}
$$

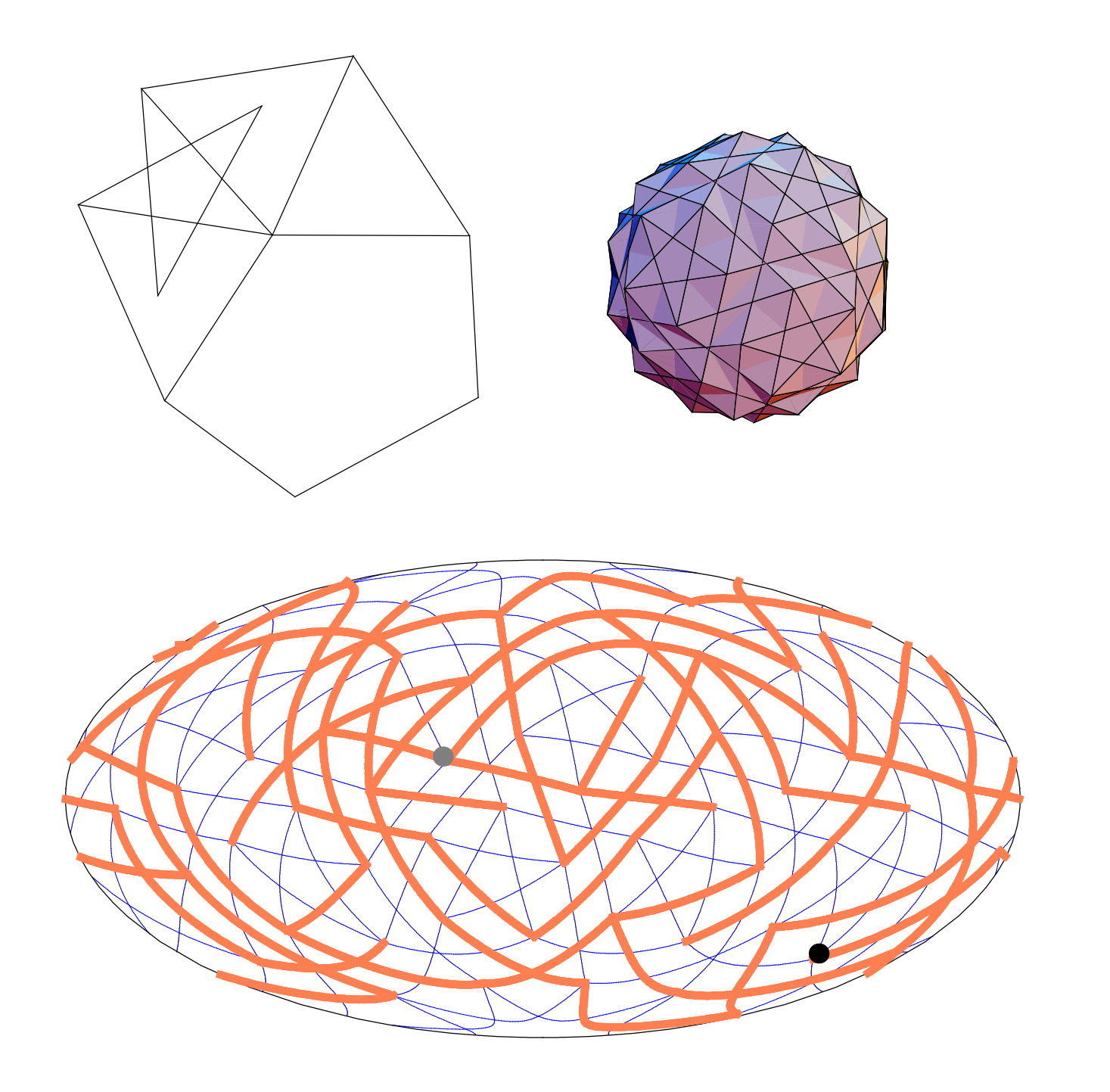

ditrigonal dodecadodecahedron

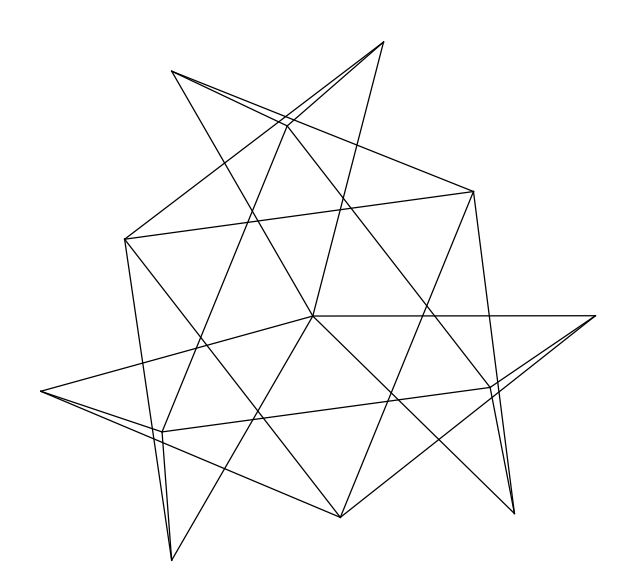

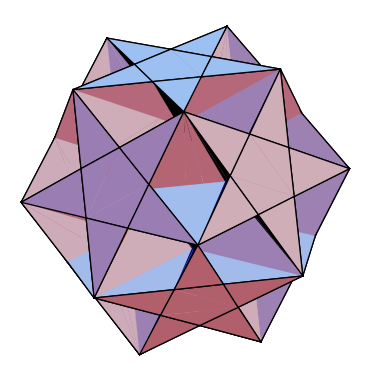

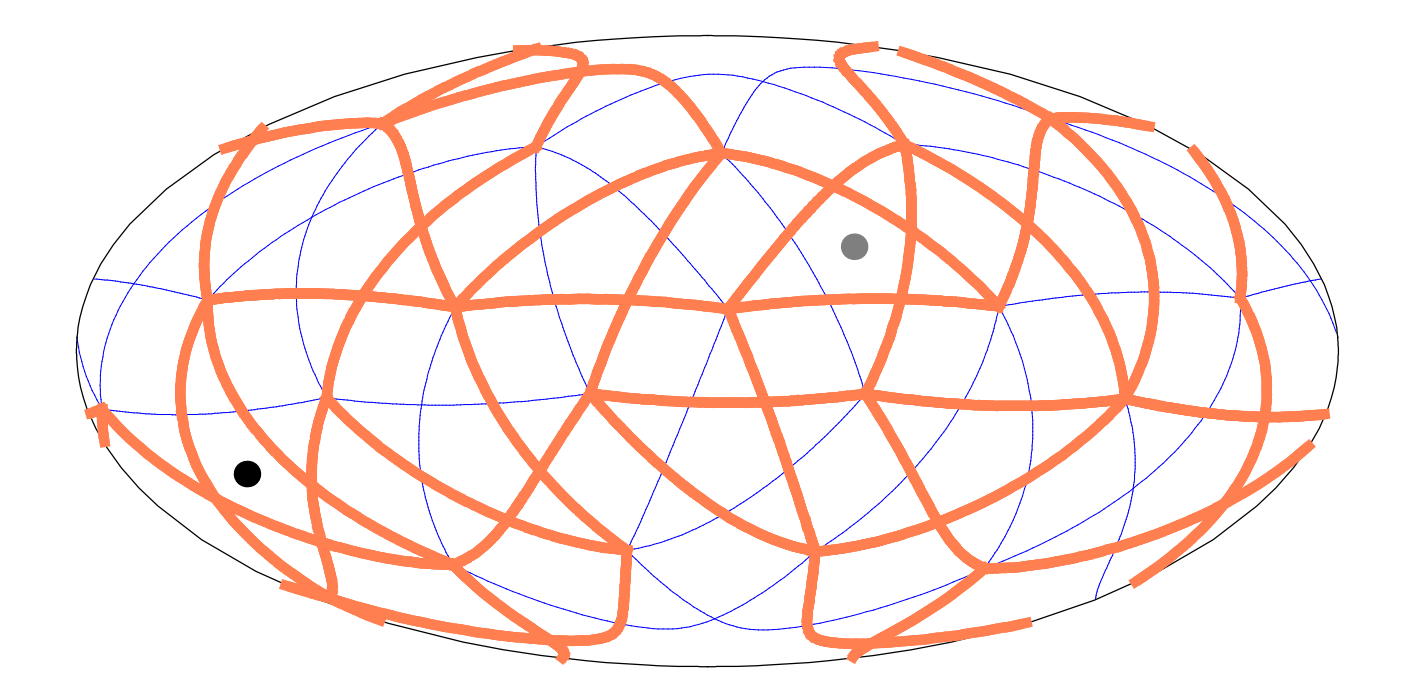

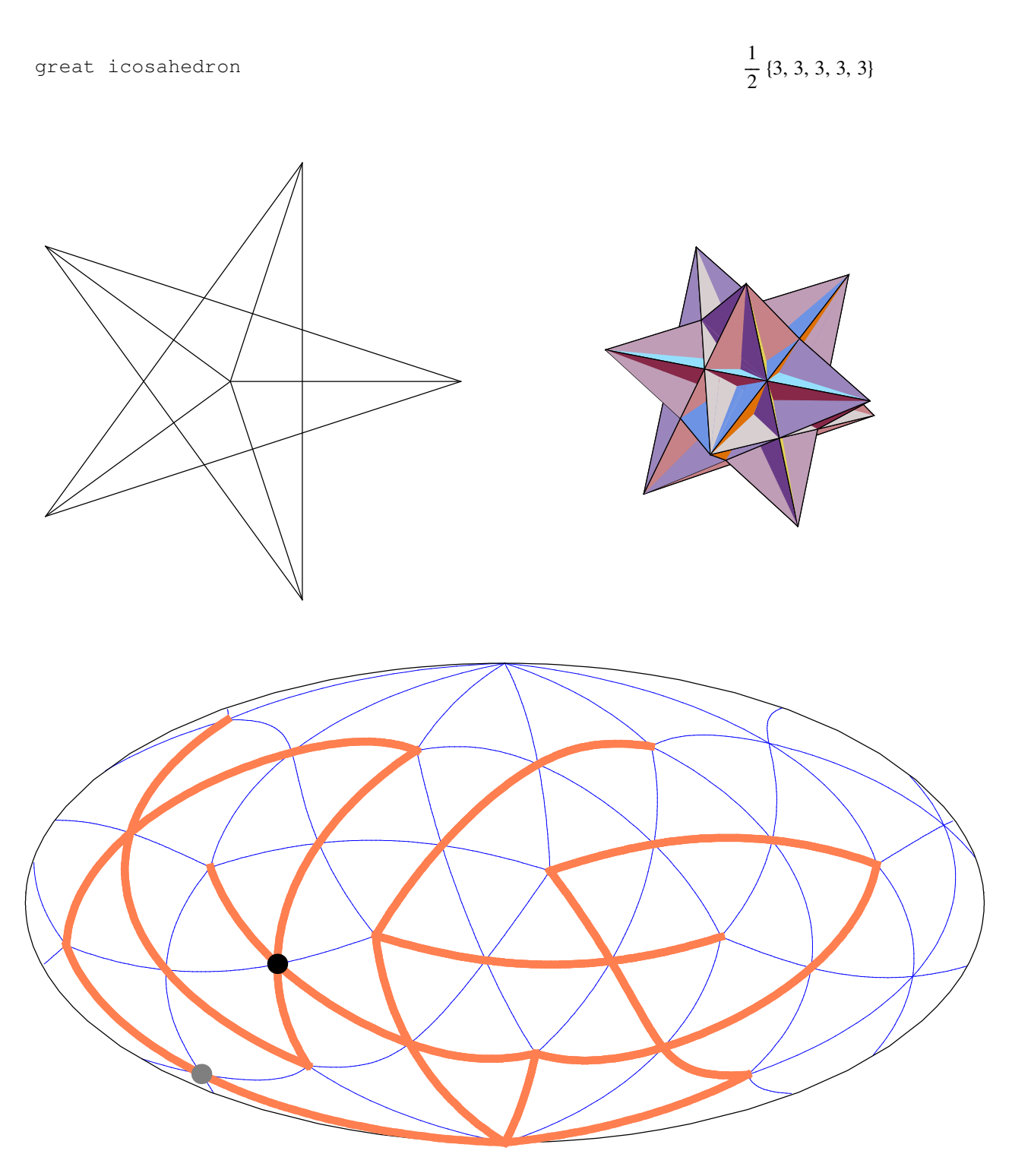

great icosidodecahedron  $\frac{5}{1}$  $\frac{5}{2}$ , 3,  $\frac{5}{2}$  $\frac{1}{2}$ , 3} great truncated icosahedron

 $\{6, 6, \frac{5}{2}\}\$ 

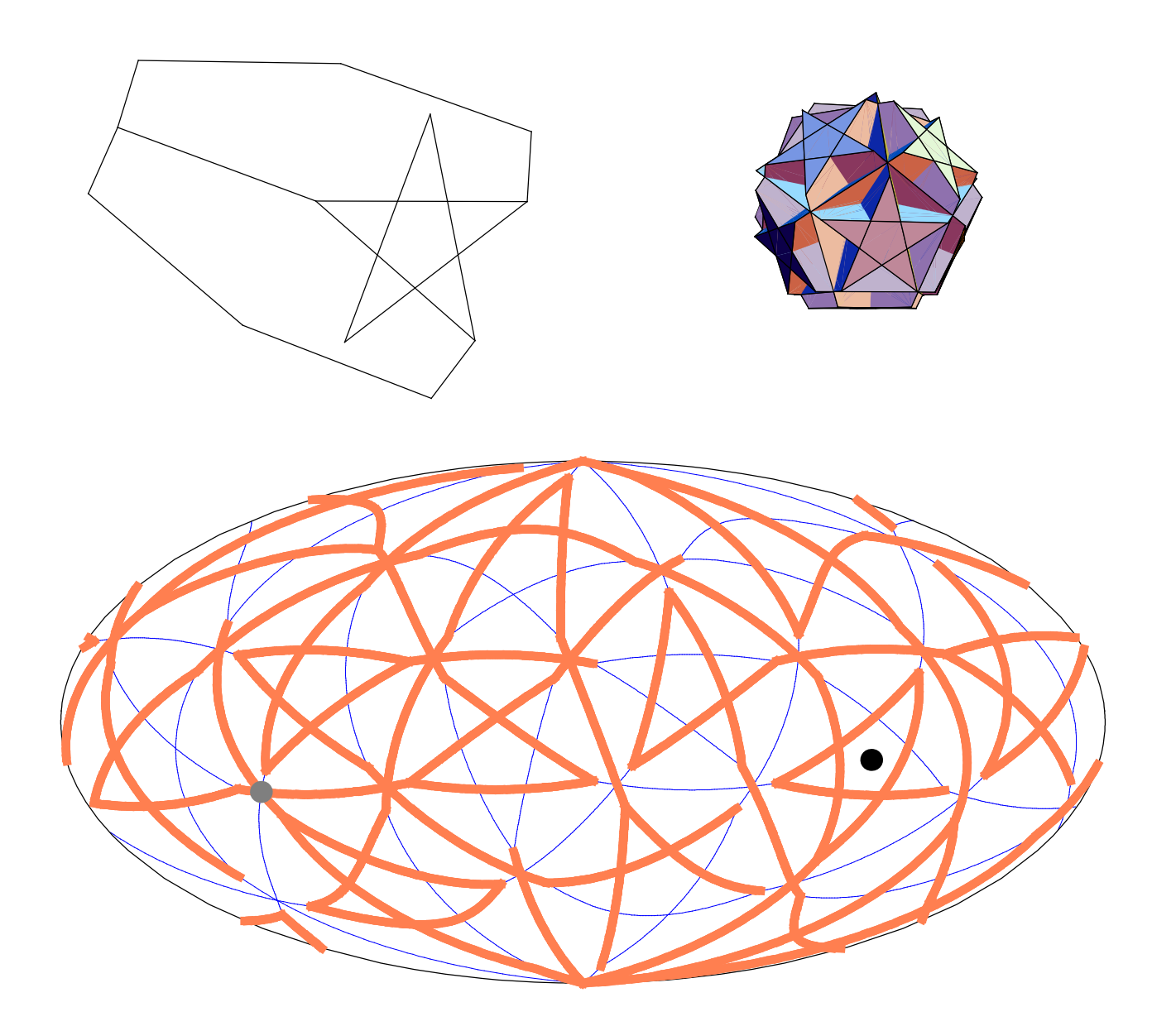

 $\frac{6}{1}$  $\frac{4}{5}, \frac{4}{3}$ rhombicosahedron  $\overline{3}$  $\bullet$ 

great snub icosidodecahedron

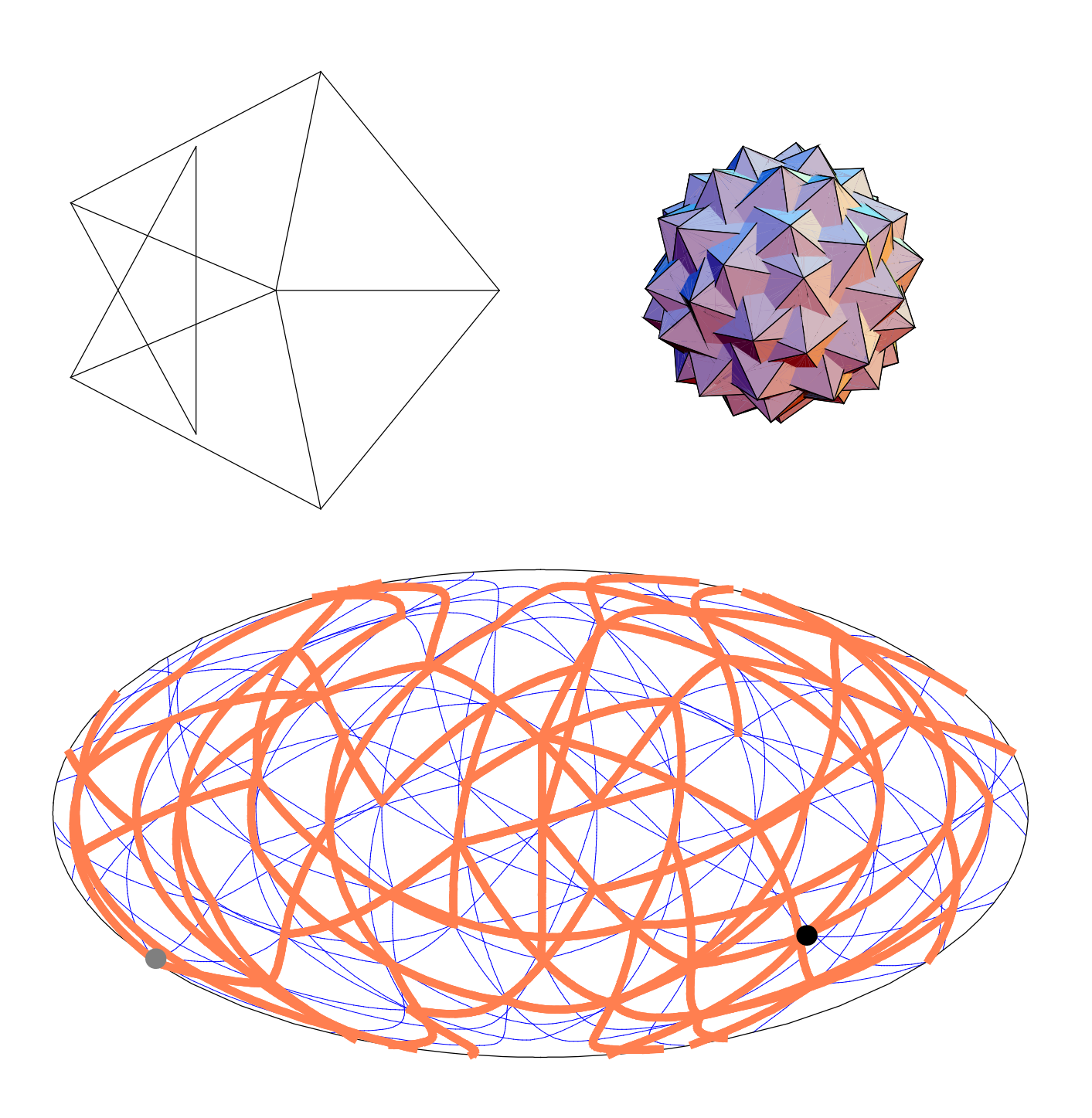

```
pentagonal prism
                                                           {4, 4, 5}
```
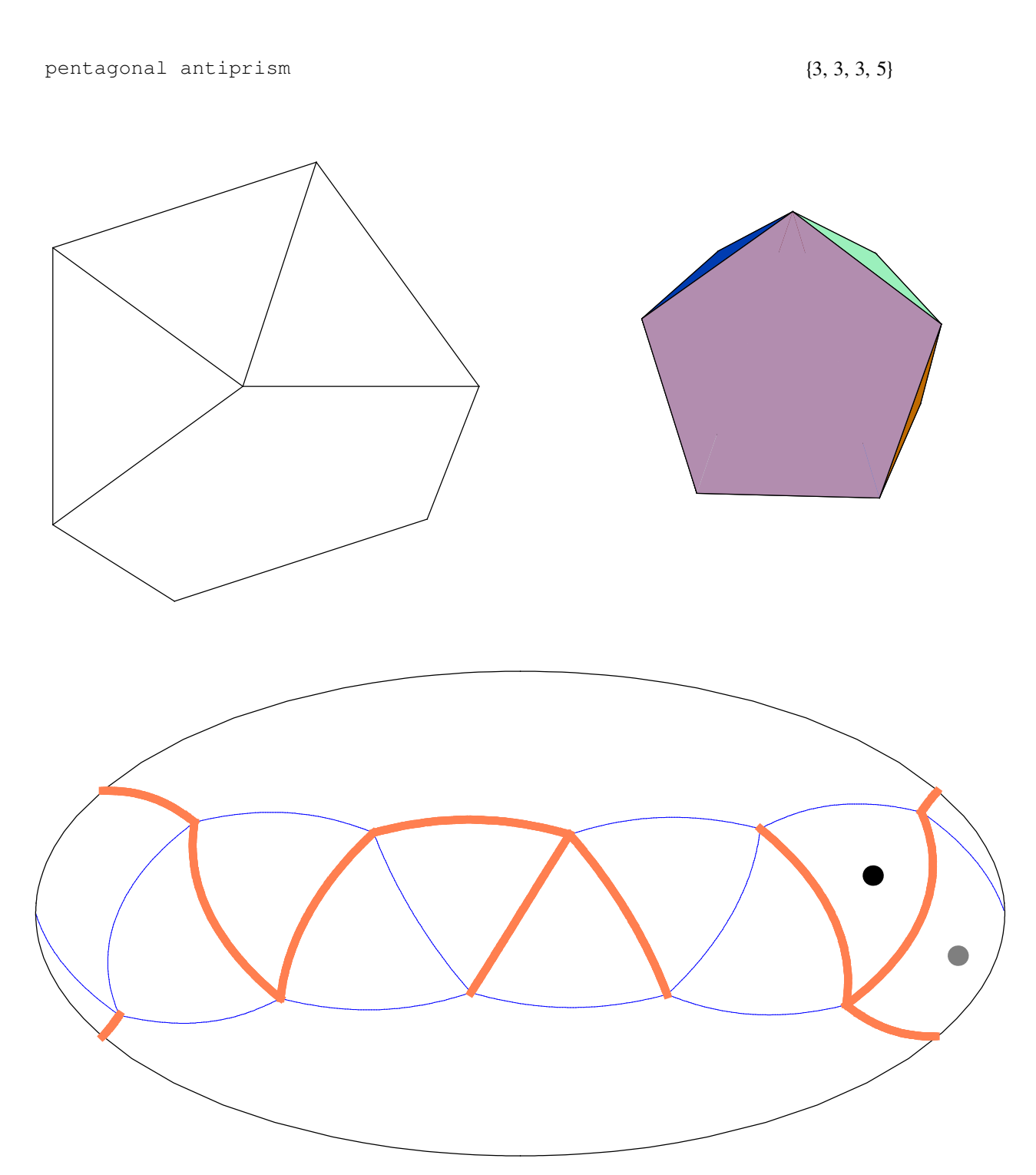

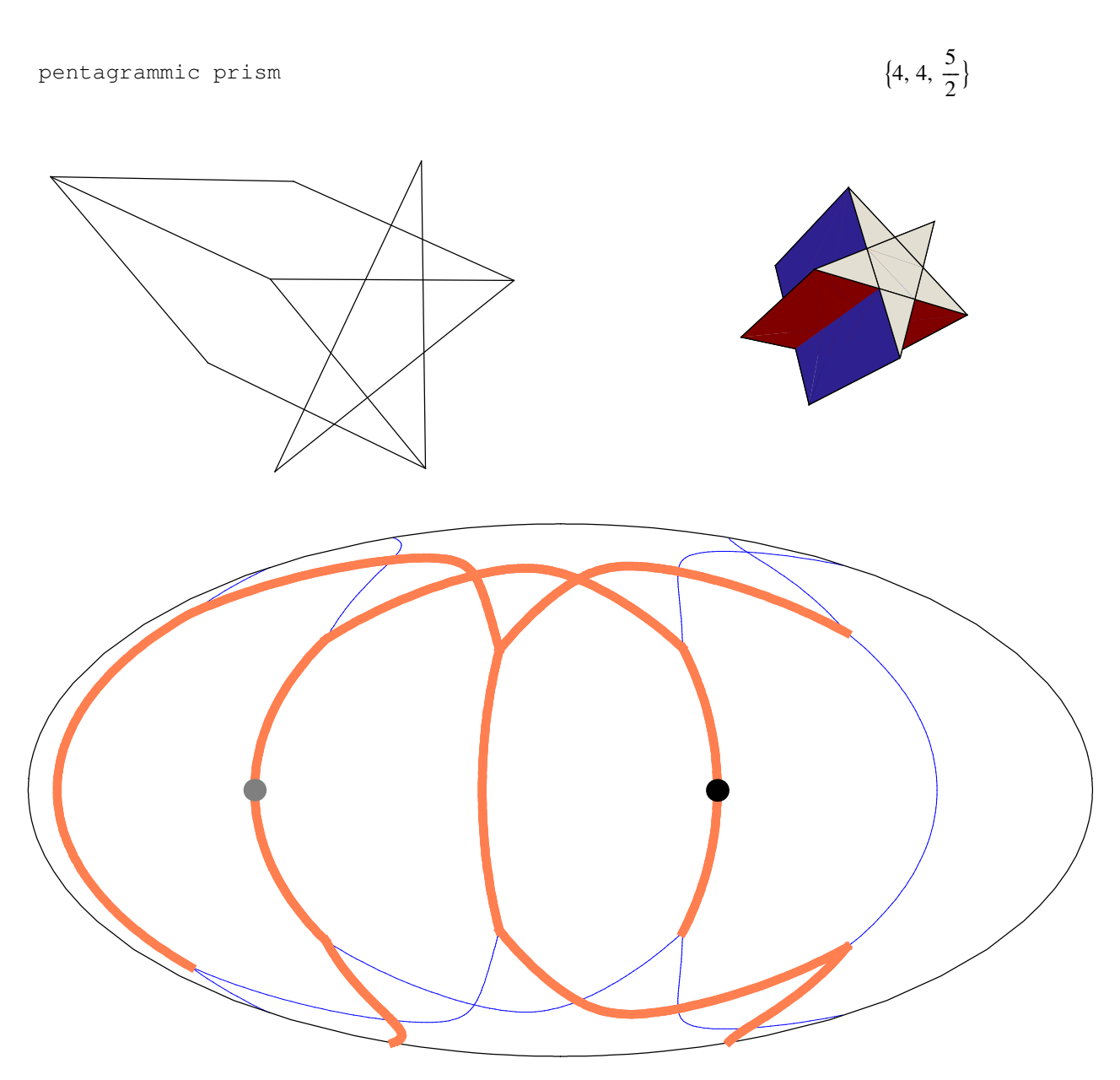

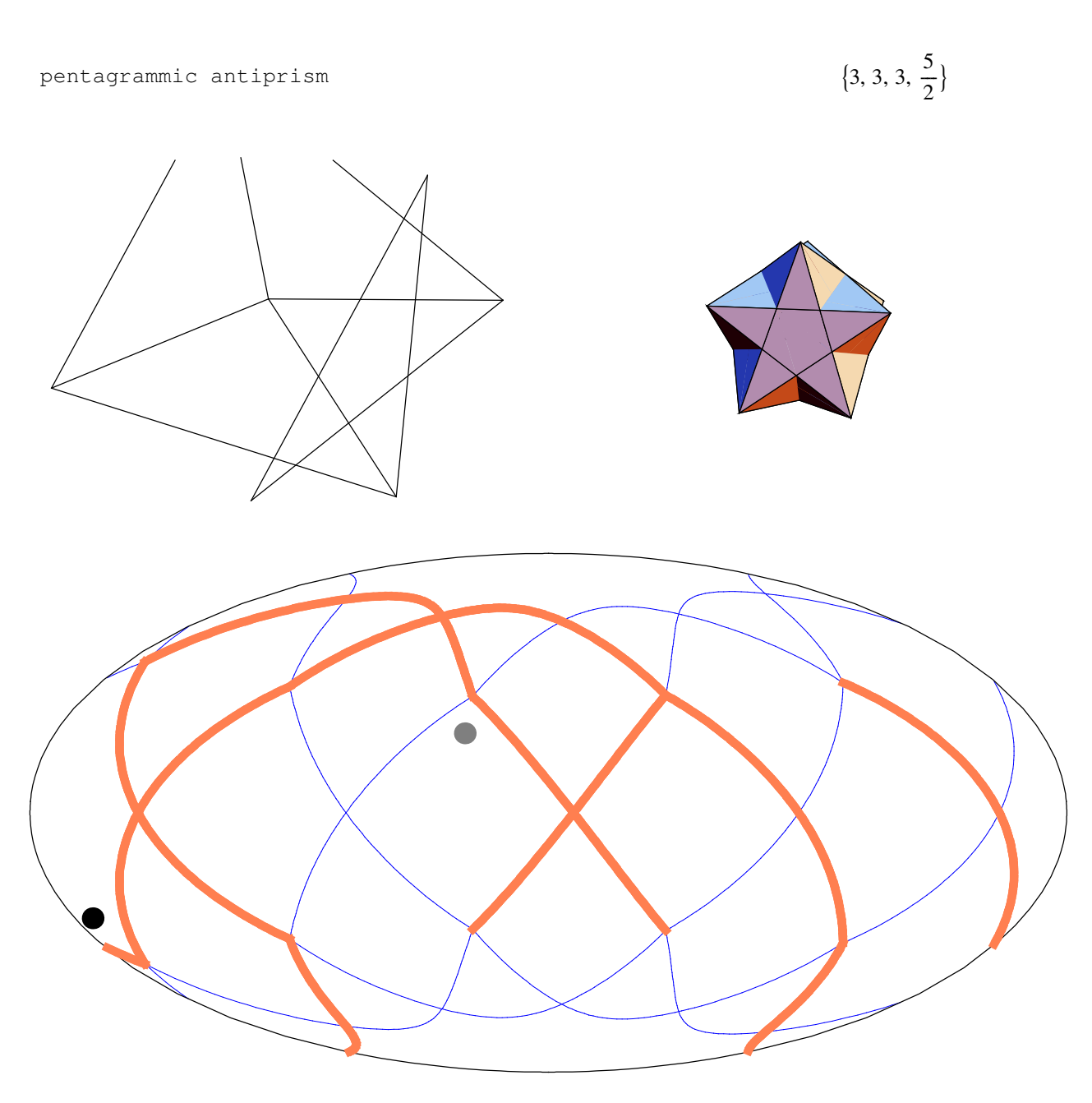

pentagrammic crossed antiprism

 $\frac{5}{1}$  $\frac{1}{3}$ 

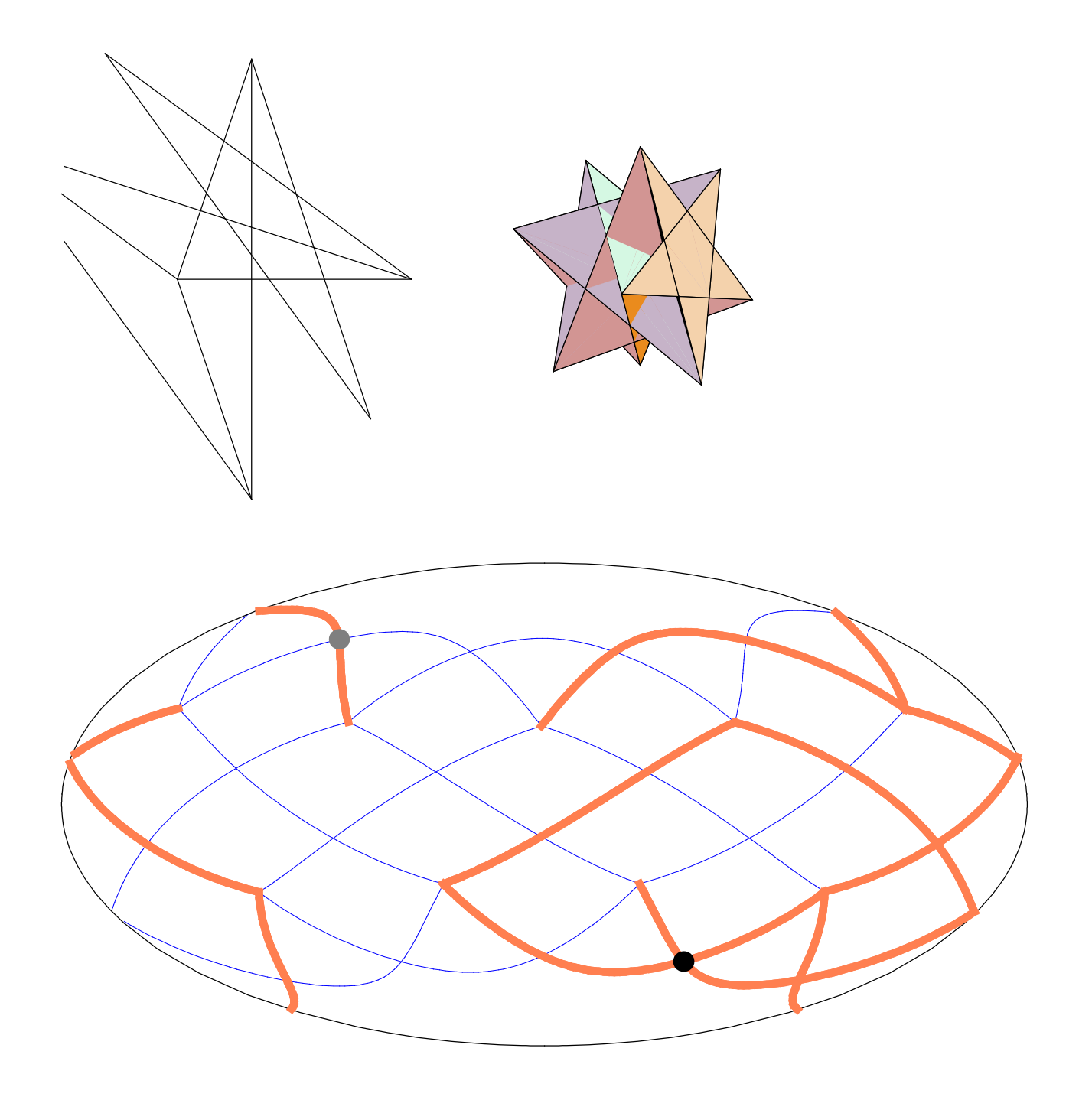

# Solutions

small ditrigonal icosidodecahedron

$$
\left\{\frac{5}{2}, 3, \frac{5}{2}, 3, \frac{5}{2}, 3\right\}
$$

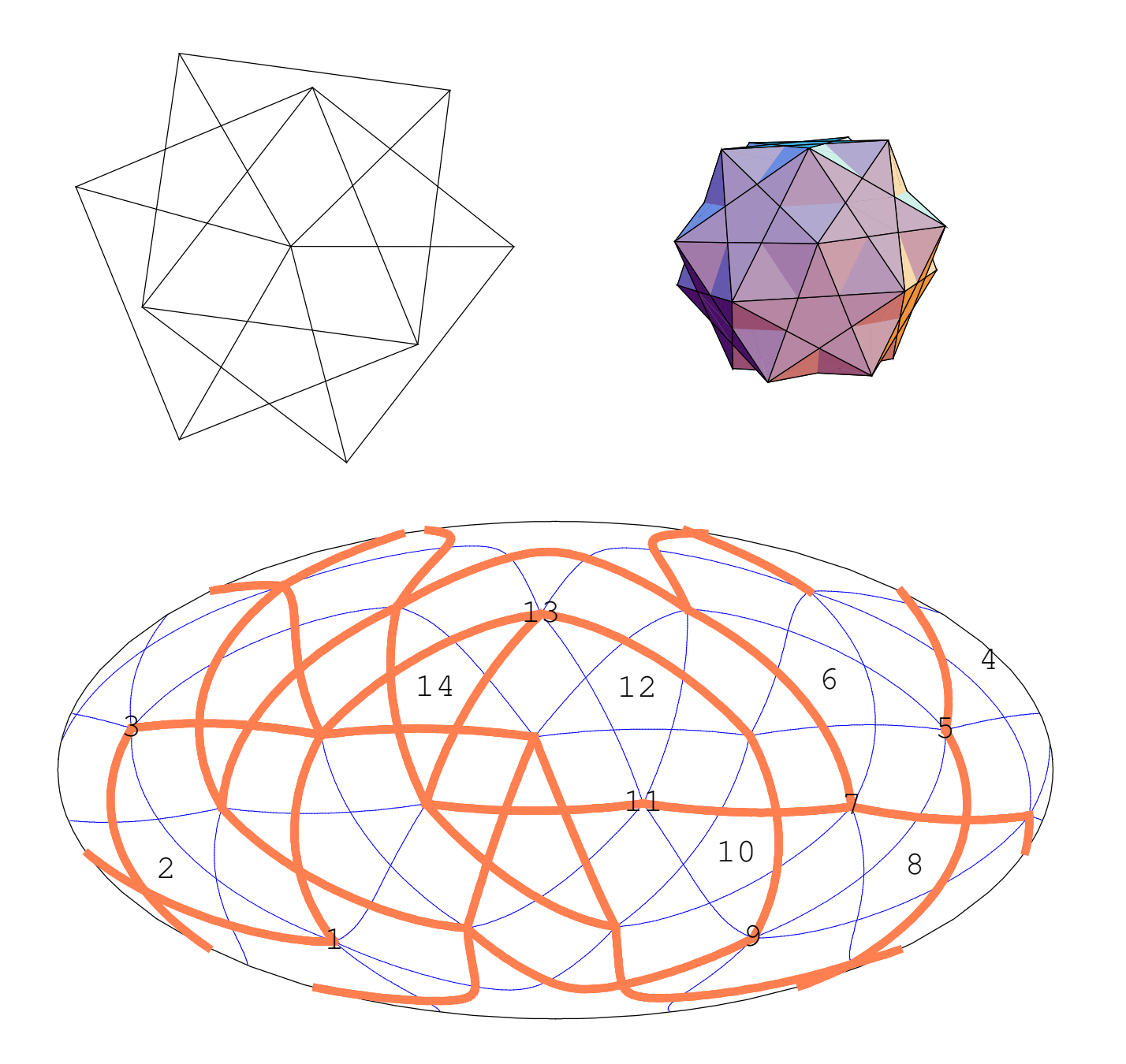

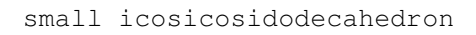

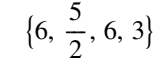

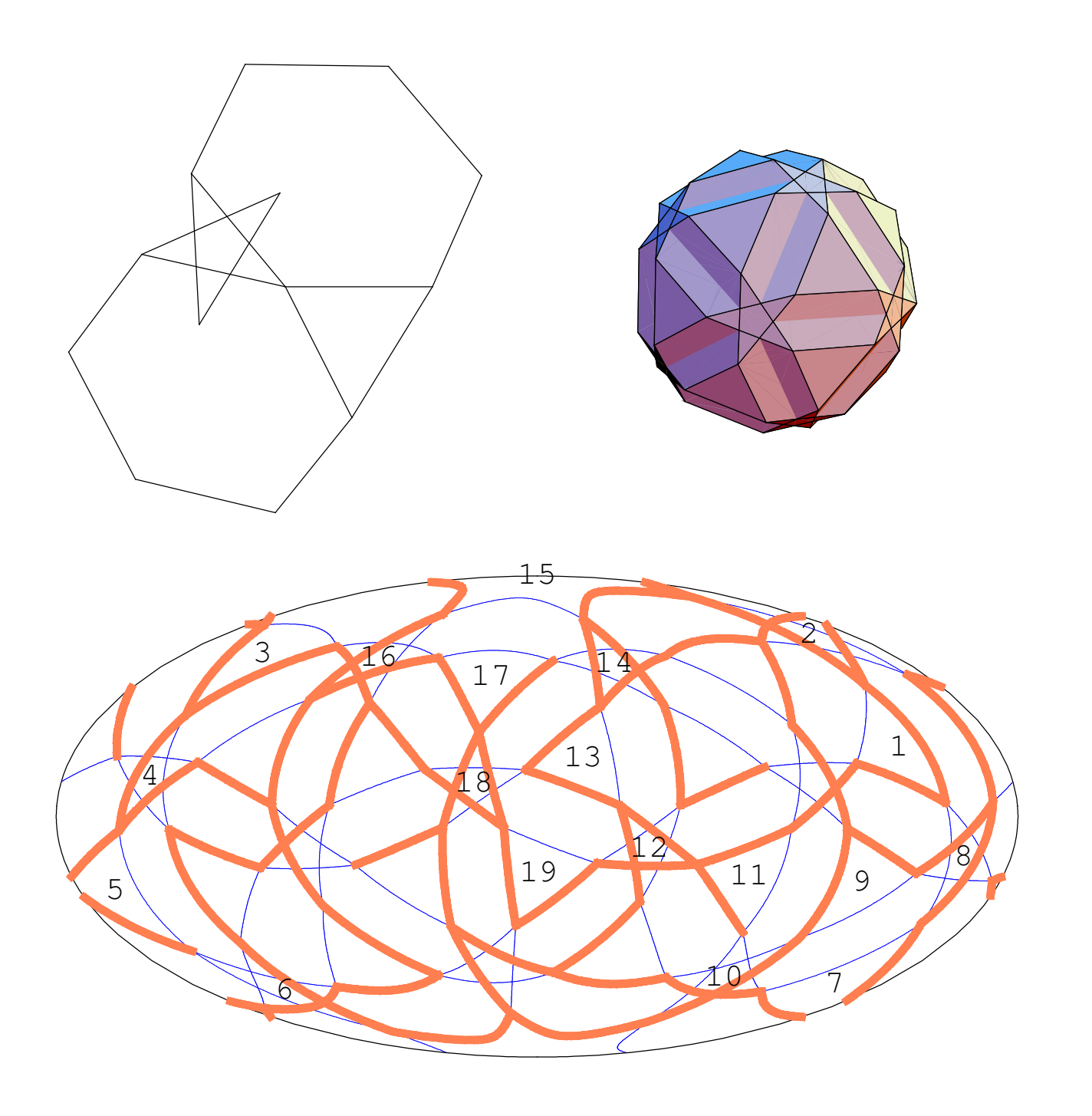

small snub icosicosidodecahedron

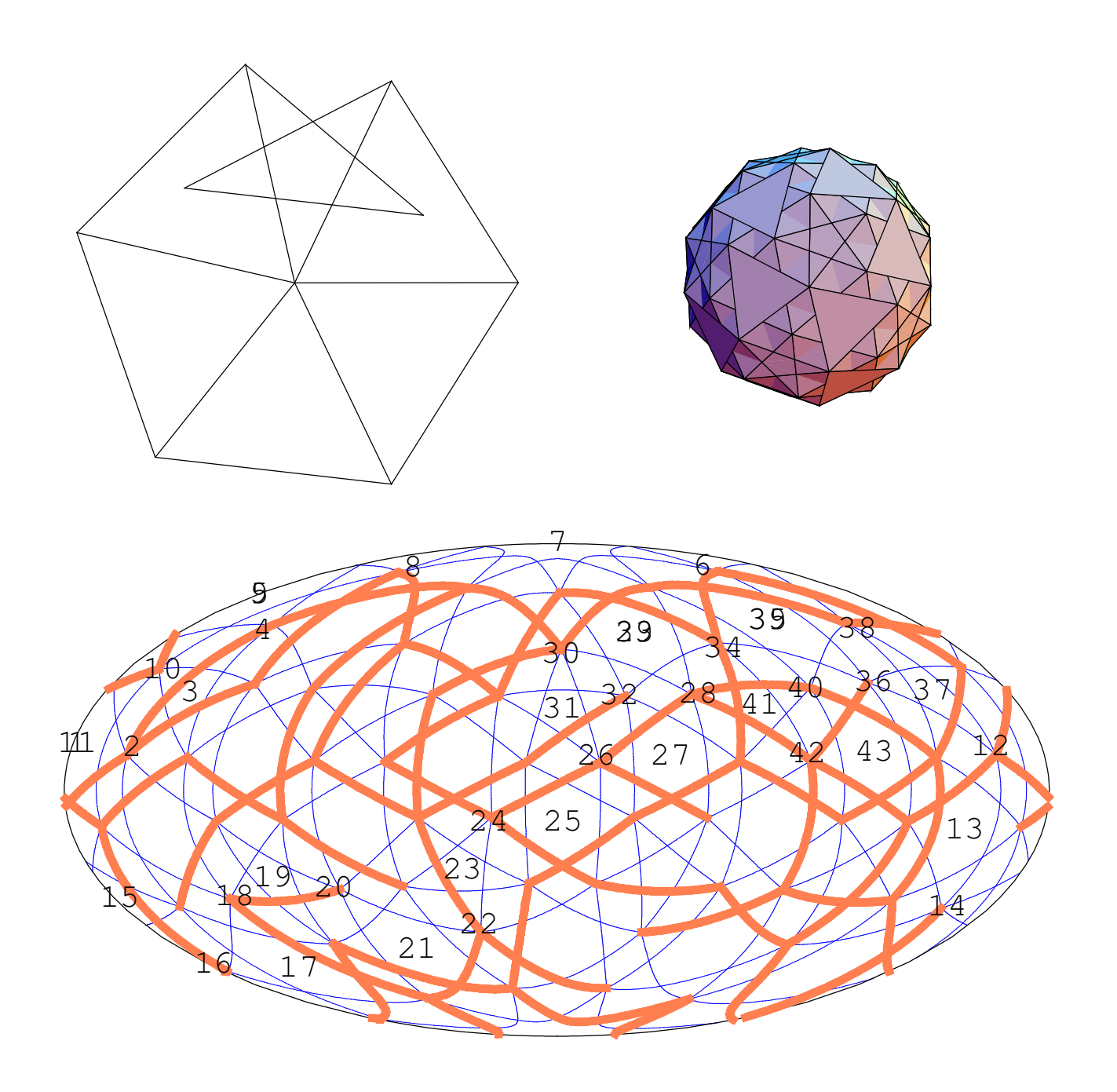

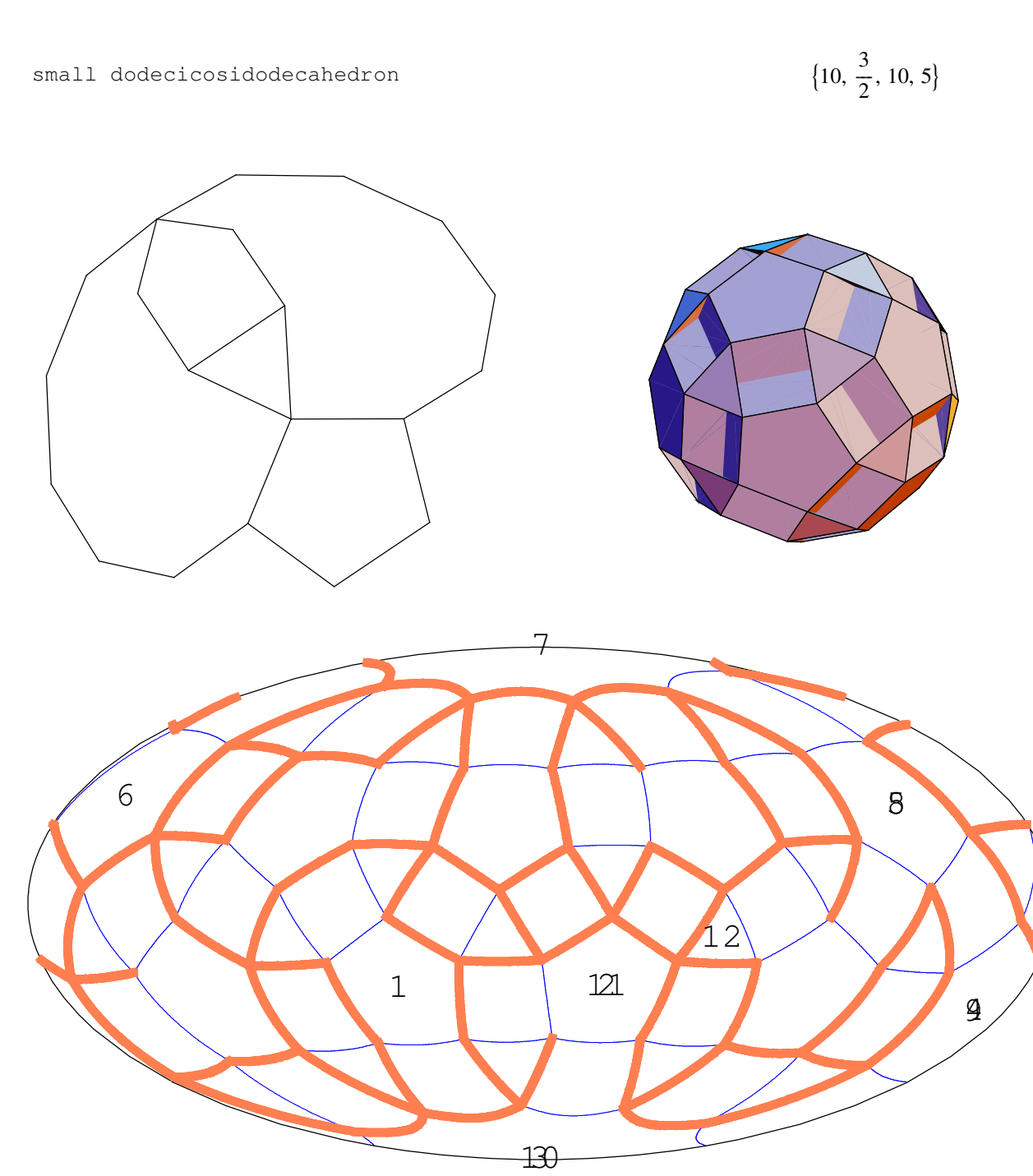

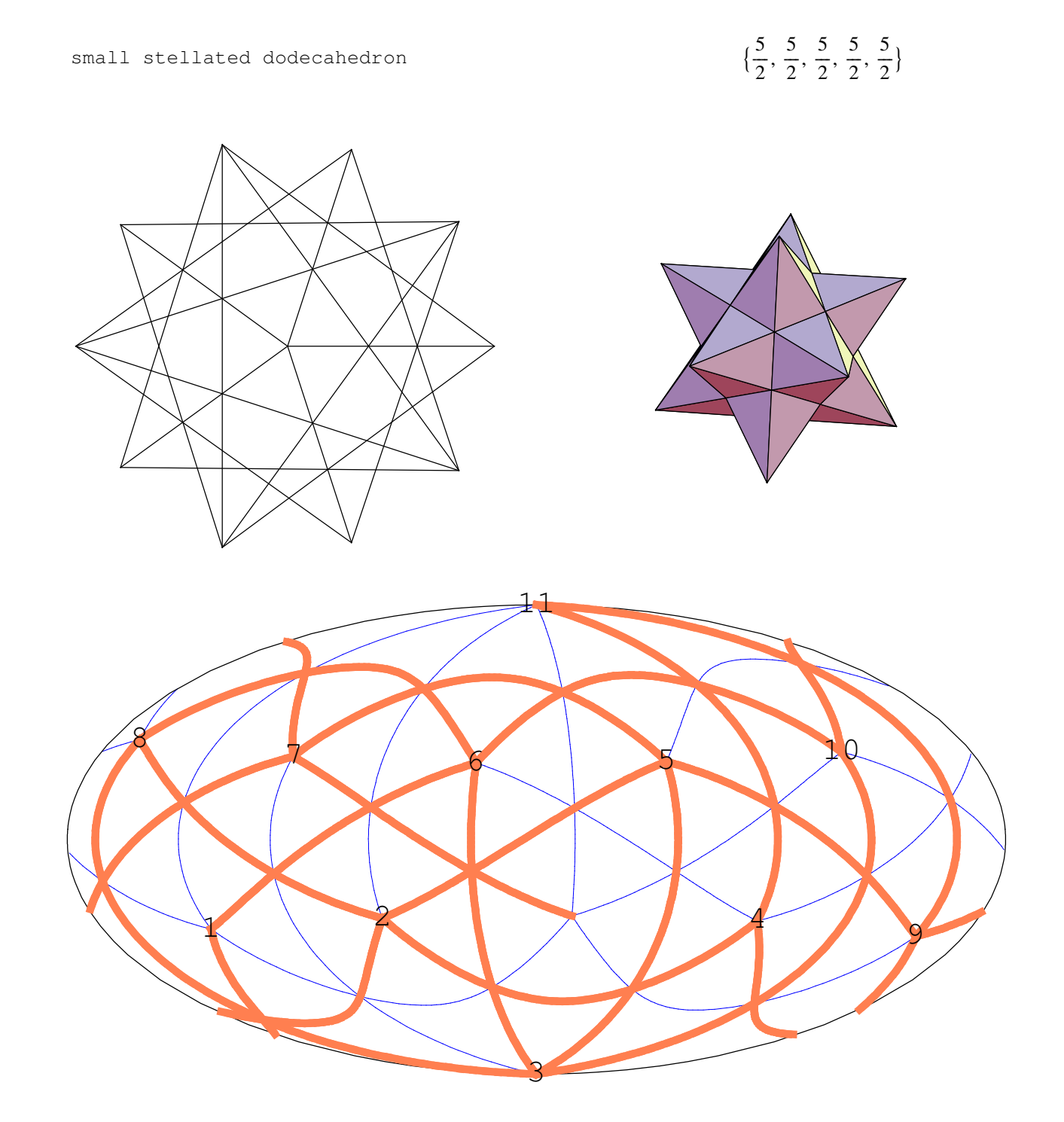

 $\frac{1}{2}$  {5, 5, 5, 5, 5} great dodecahedron 10

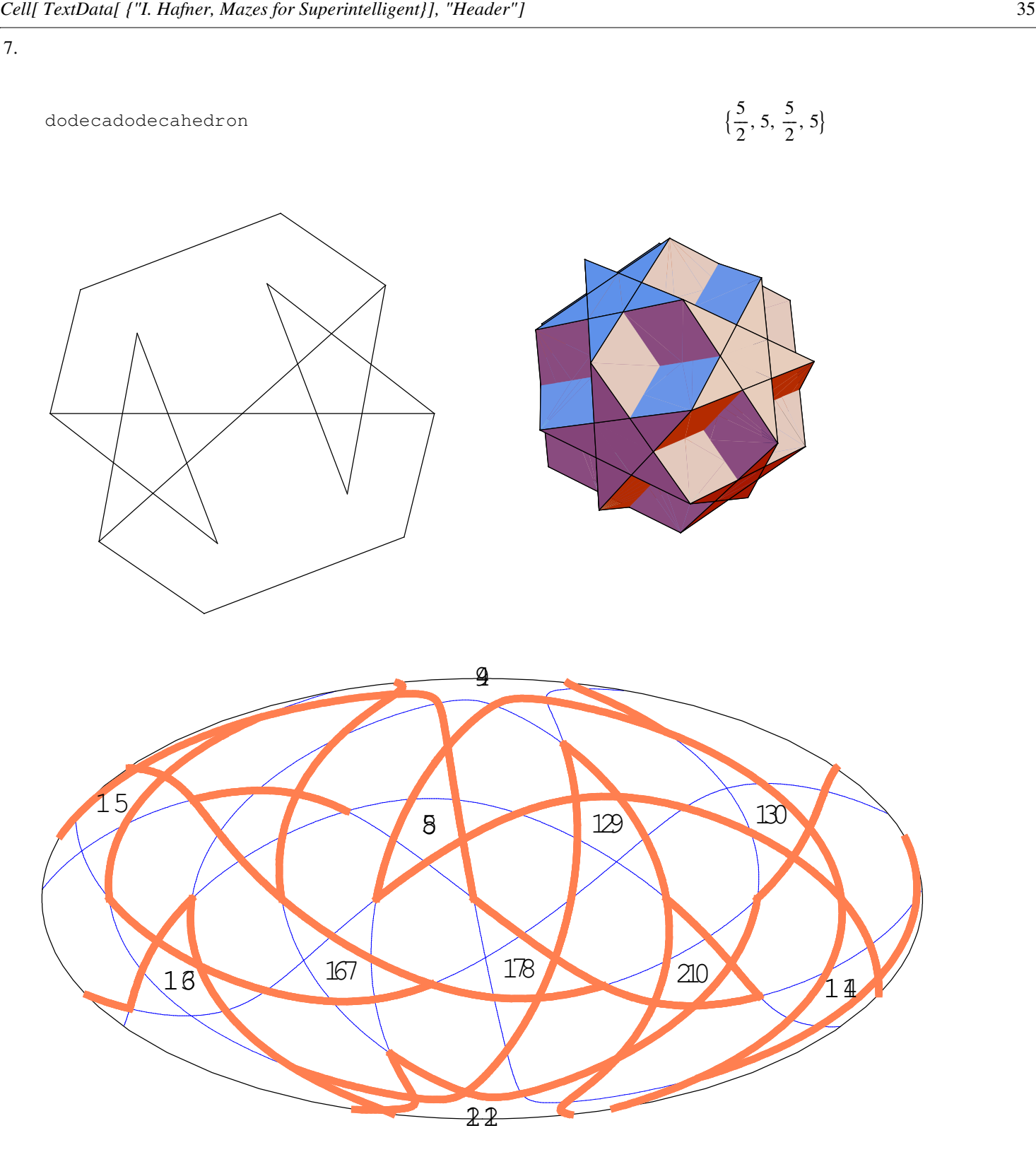

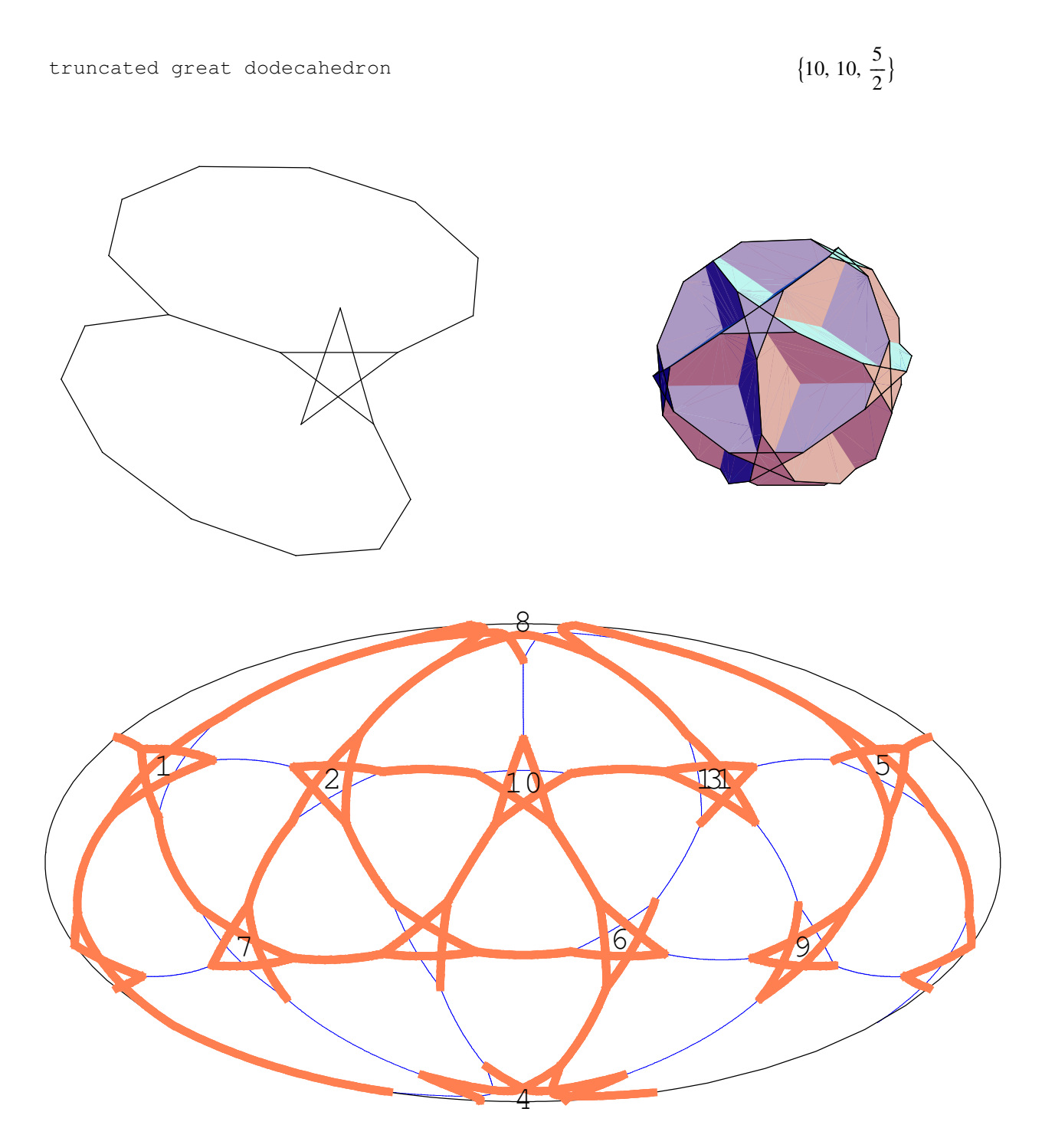

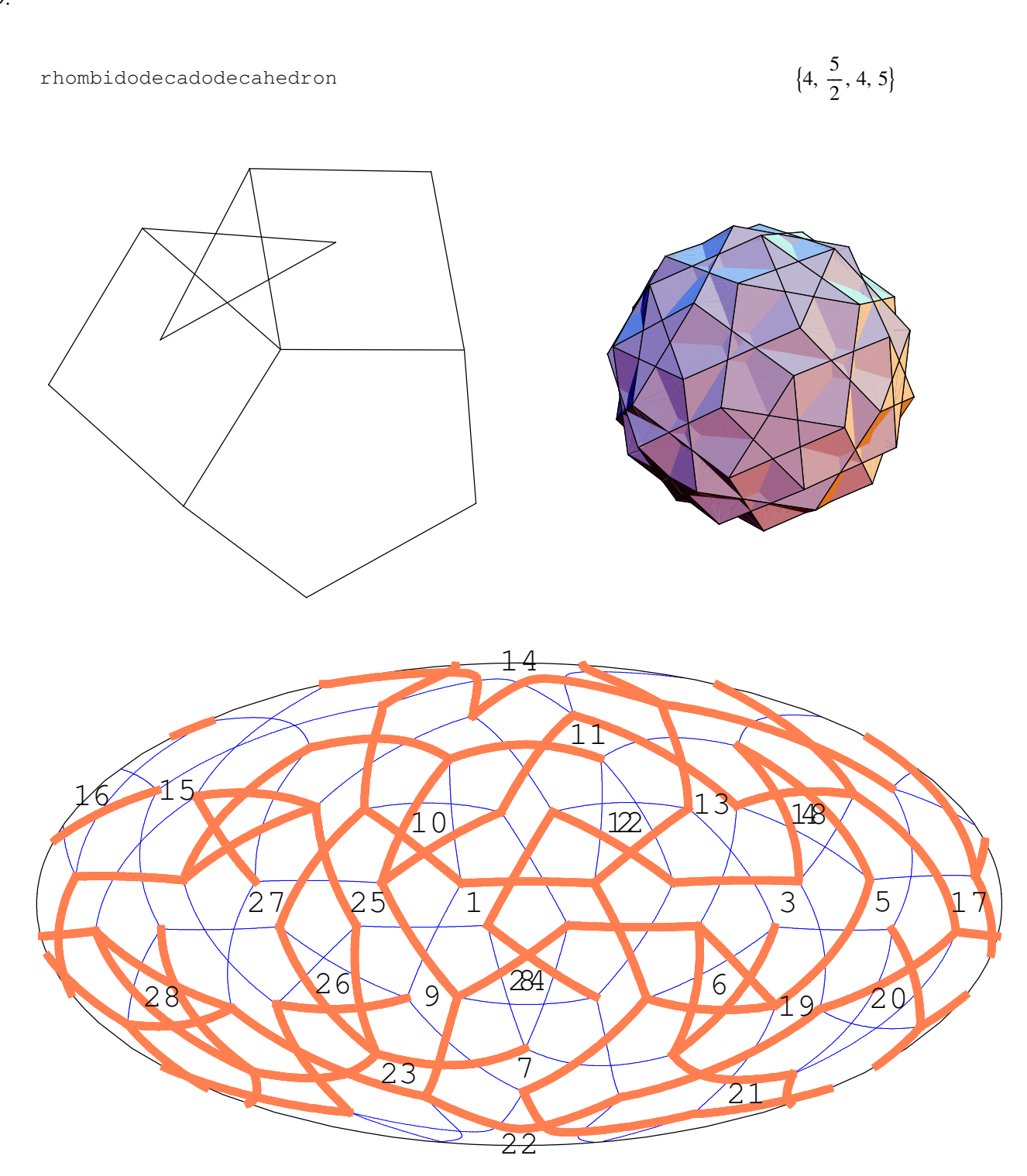

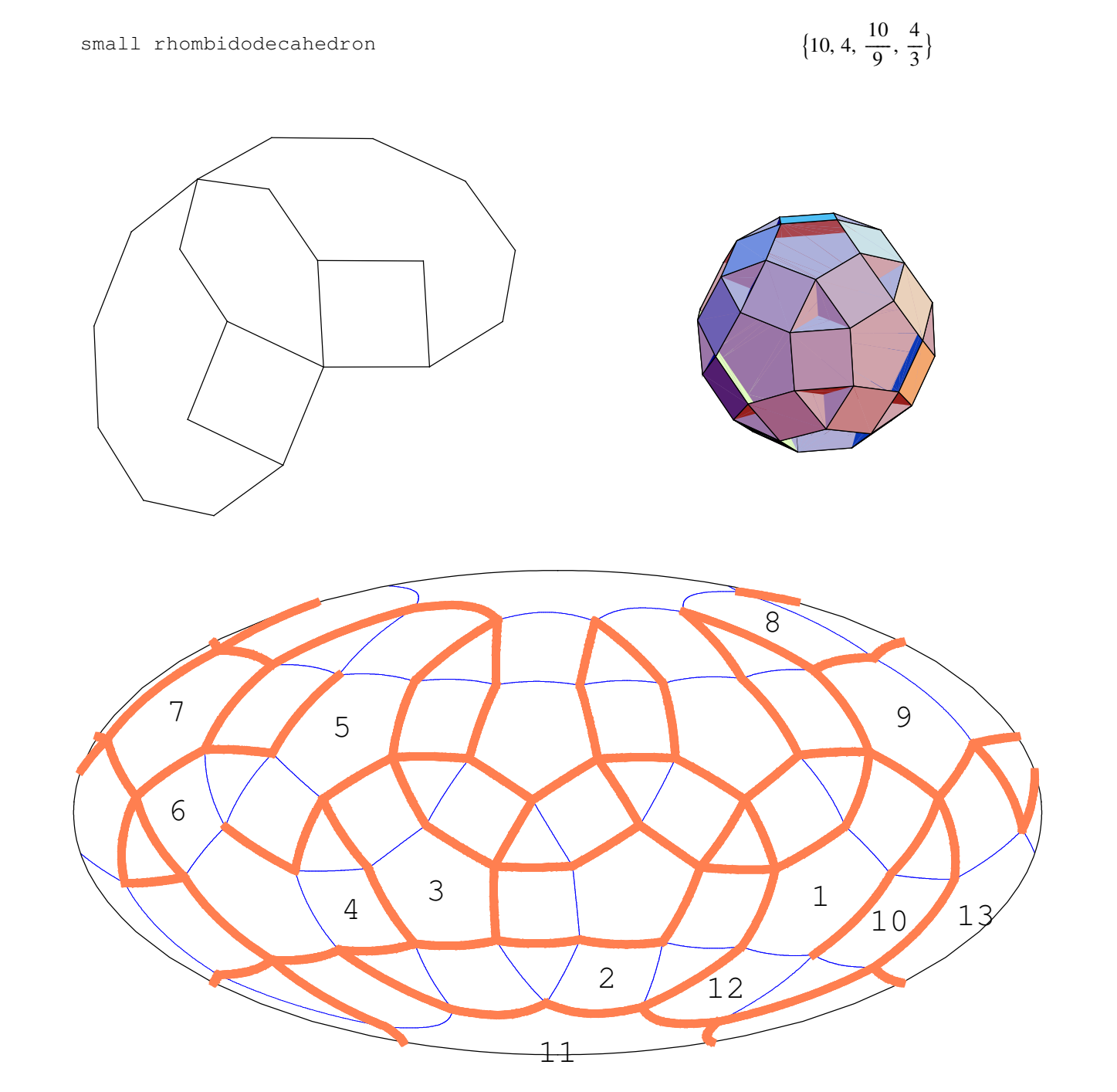

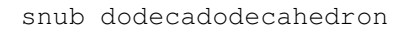

$$
\{3, 3, \frac{5}{2}, 3, 5\}
$$

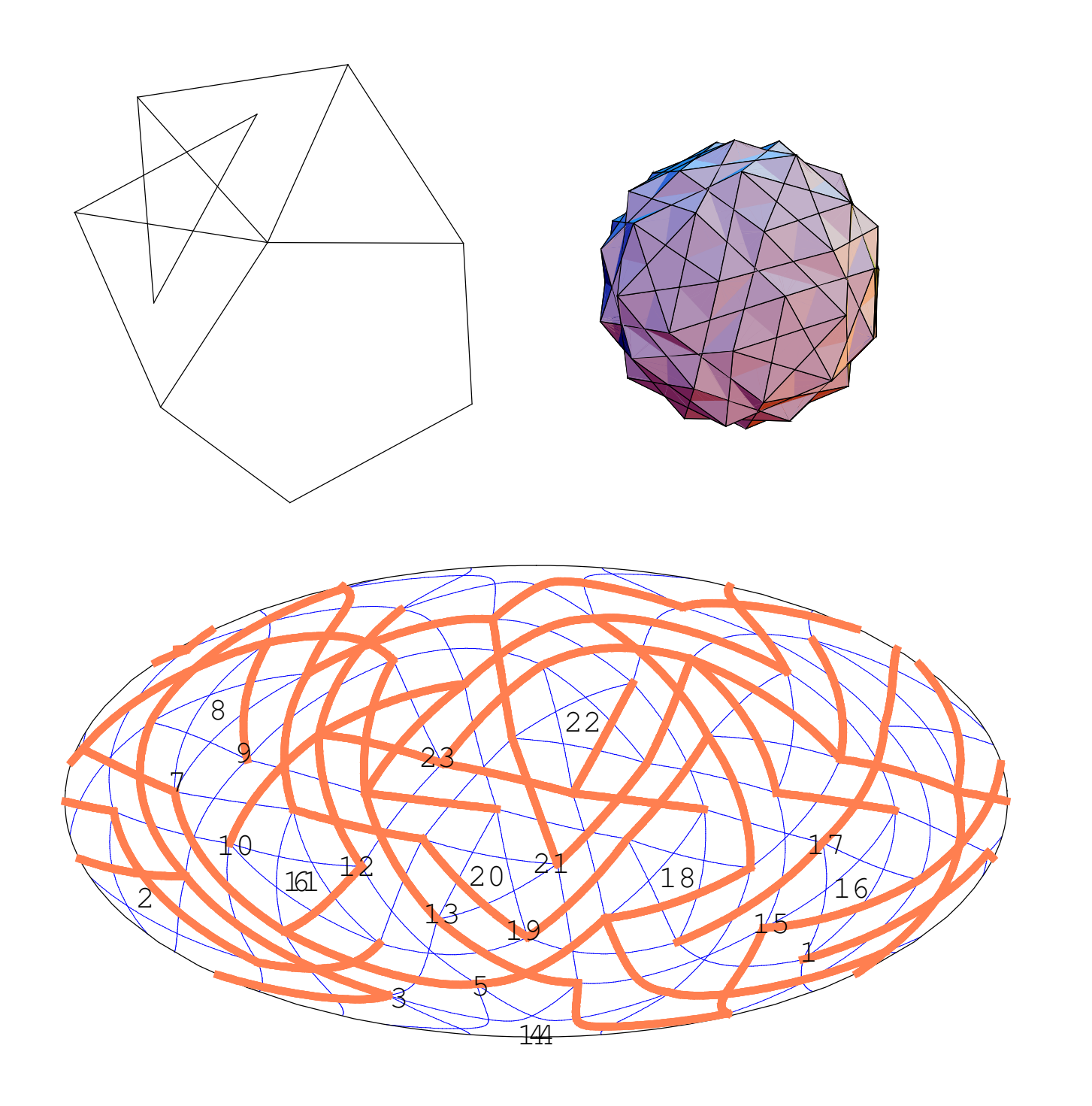

ditrigonal dodecadodecahedron

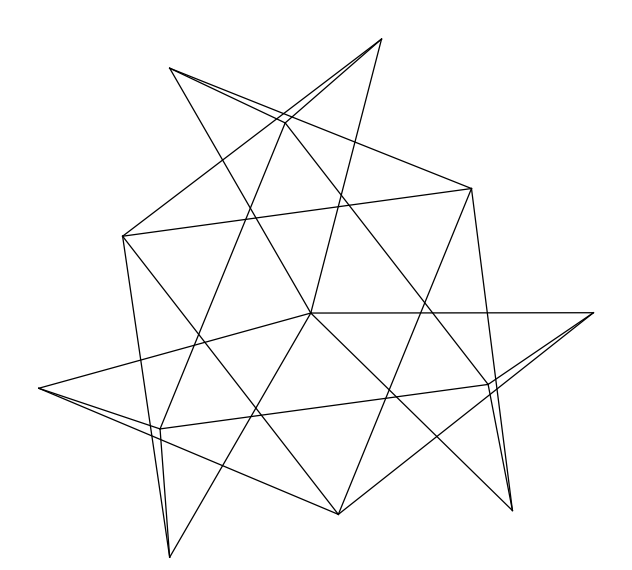

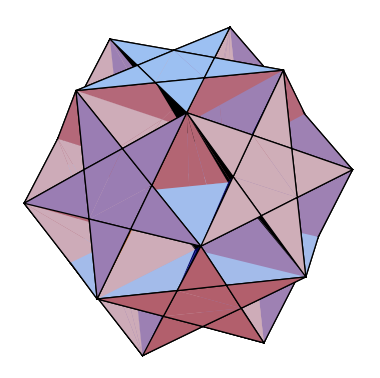

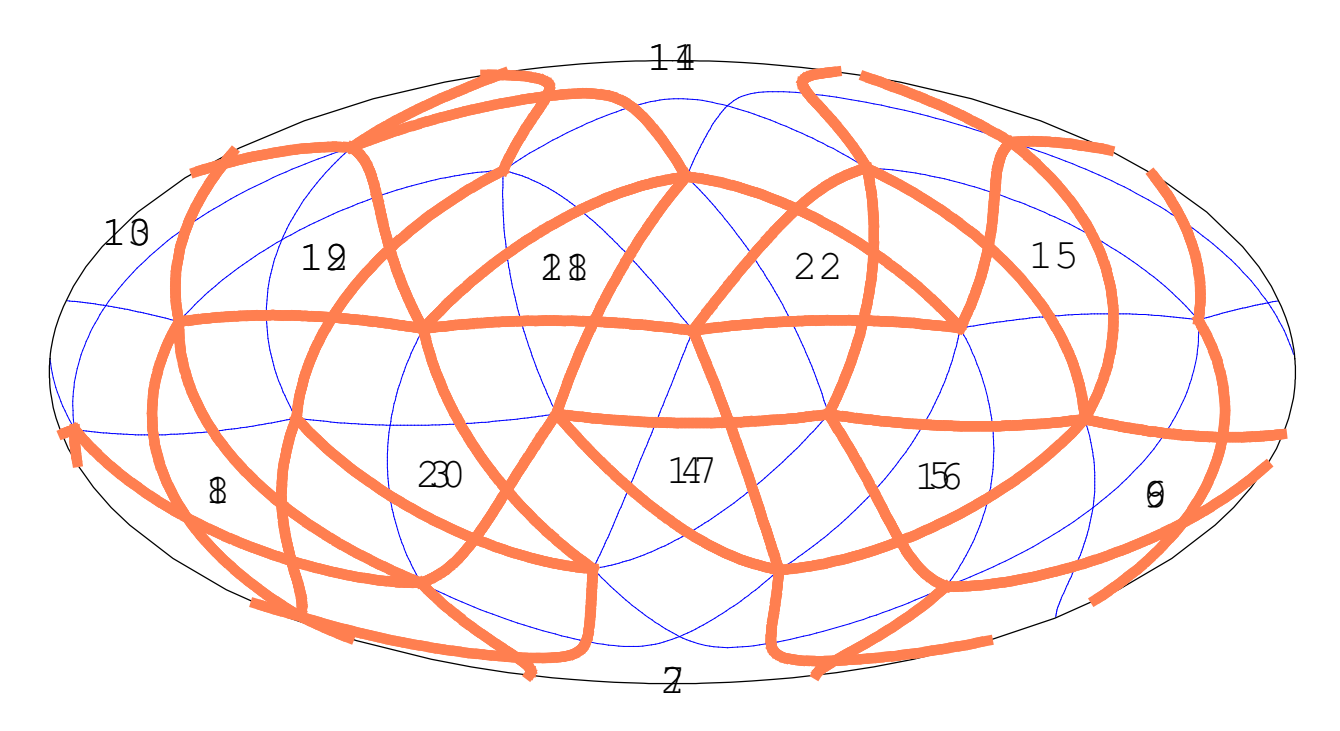

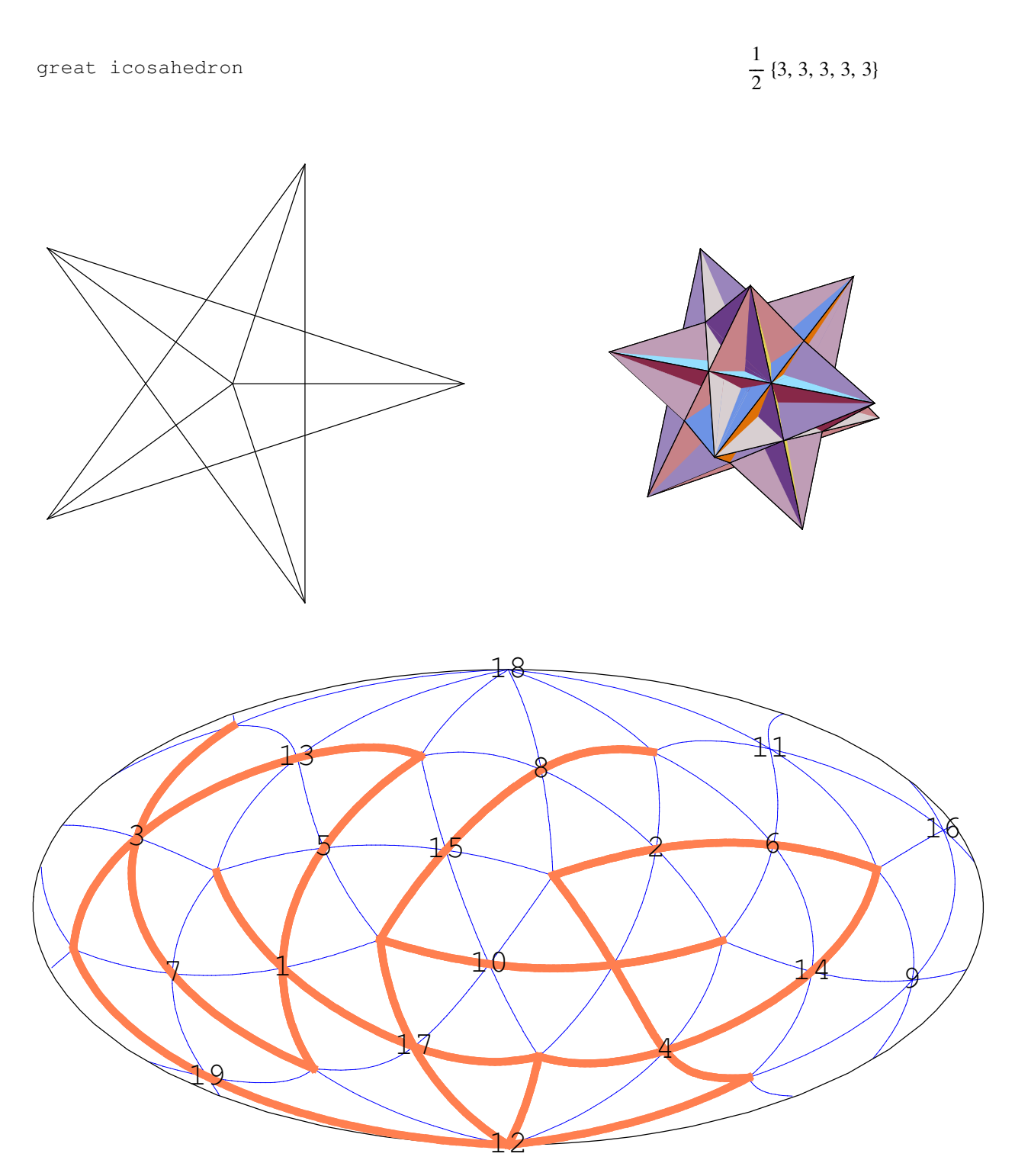

great icosidodecahedron  $\frac{5}{1}$  $\frac{5}{2}$ , 3,  $\frac{5}{2}$  $\frac{1}{2}$ , 3}  $\left( \frac{1}{2} \right)$  

great truncated icosahedron

 $\frac{5}{1}$  $\frac{1}{2}$ 

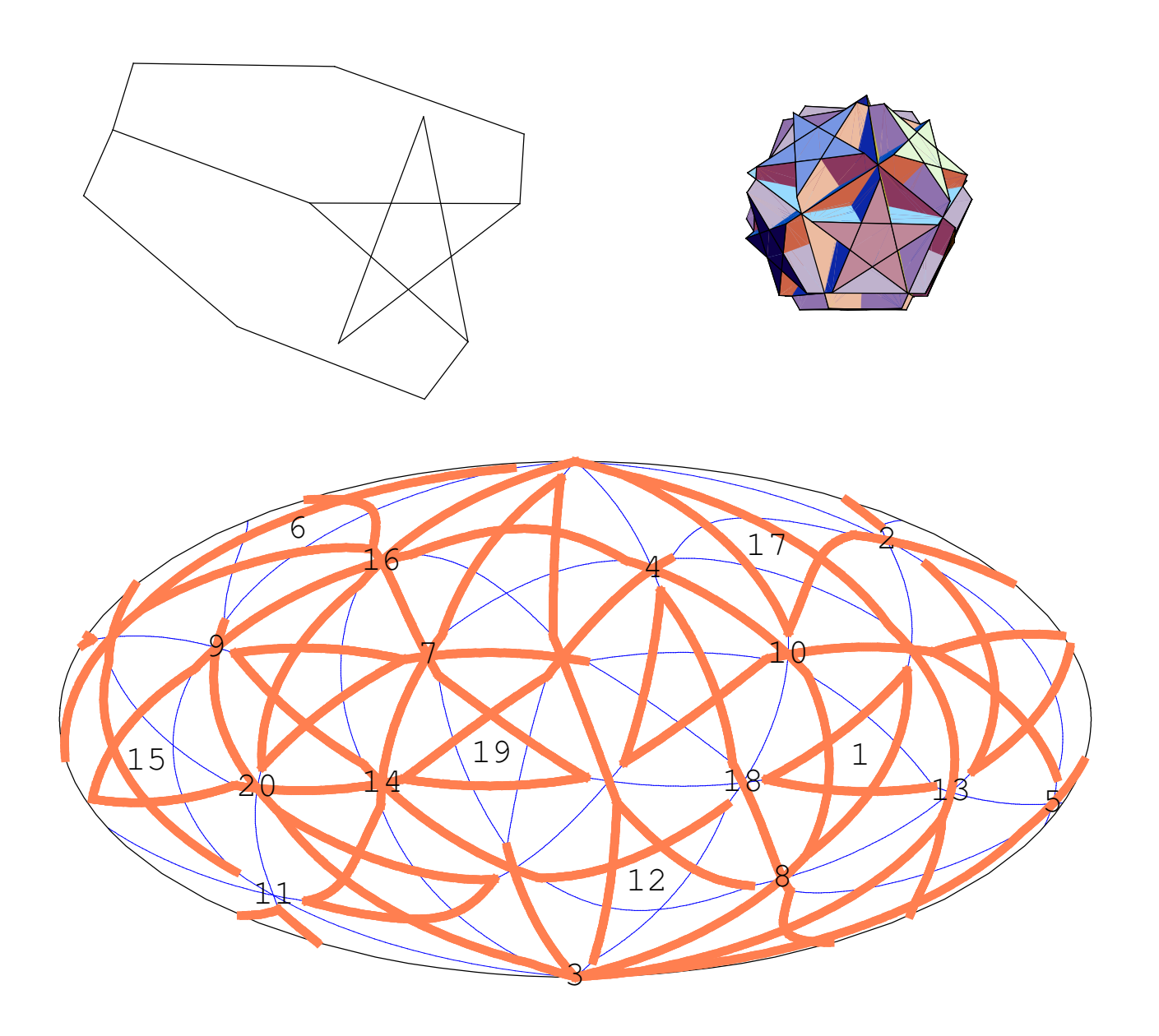

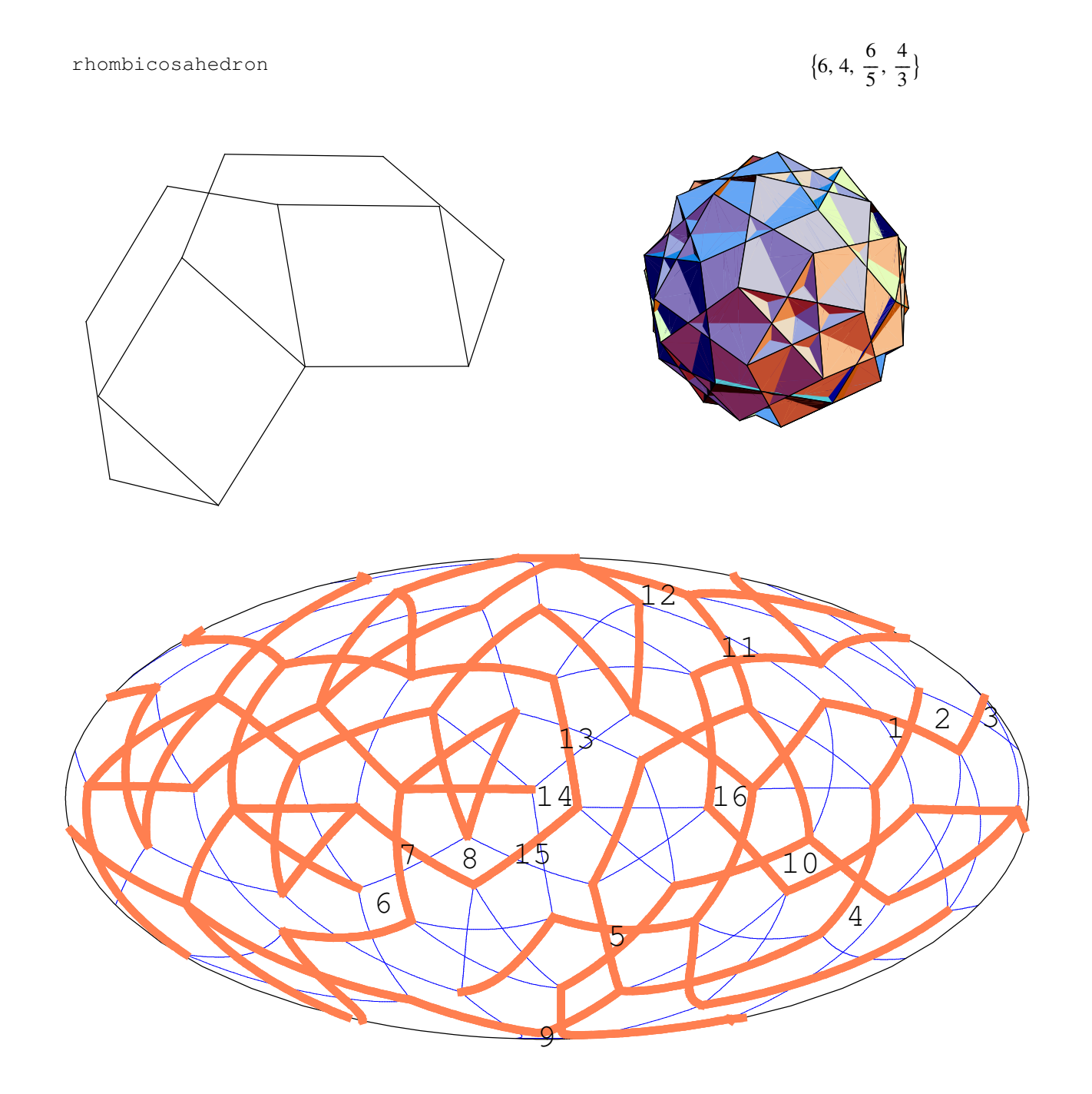

great snub icosidodecahedron

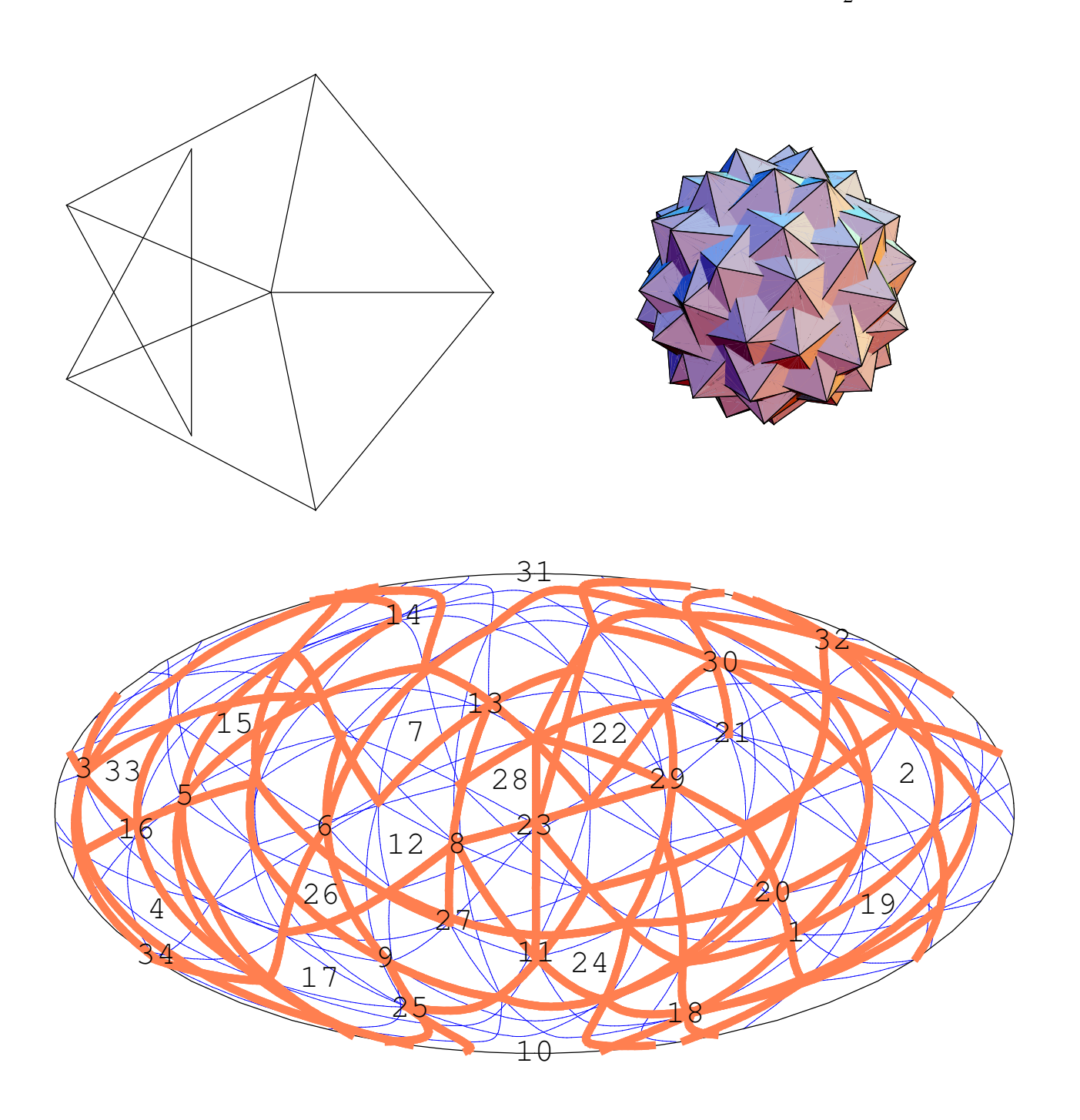

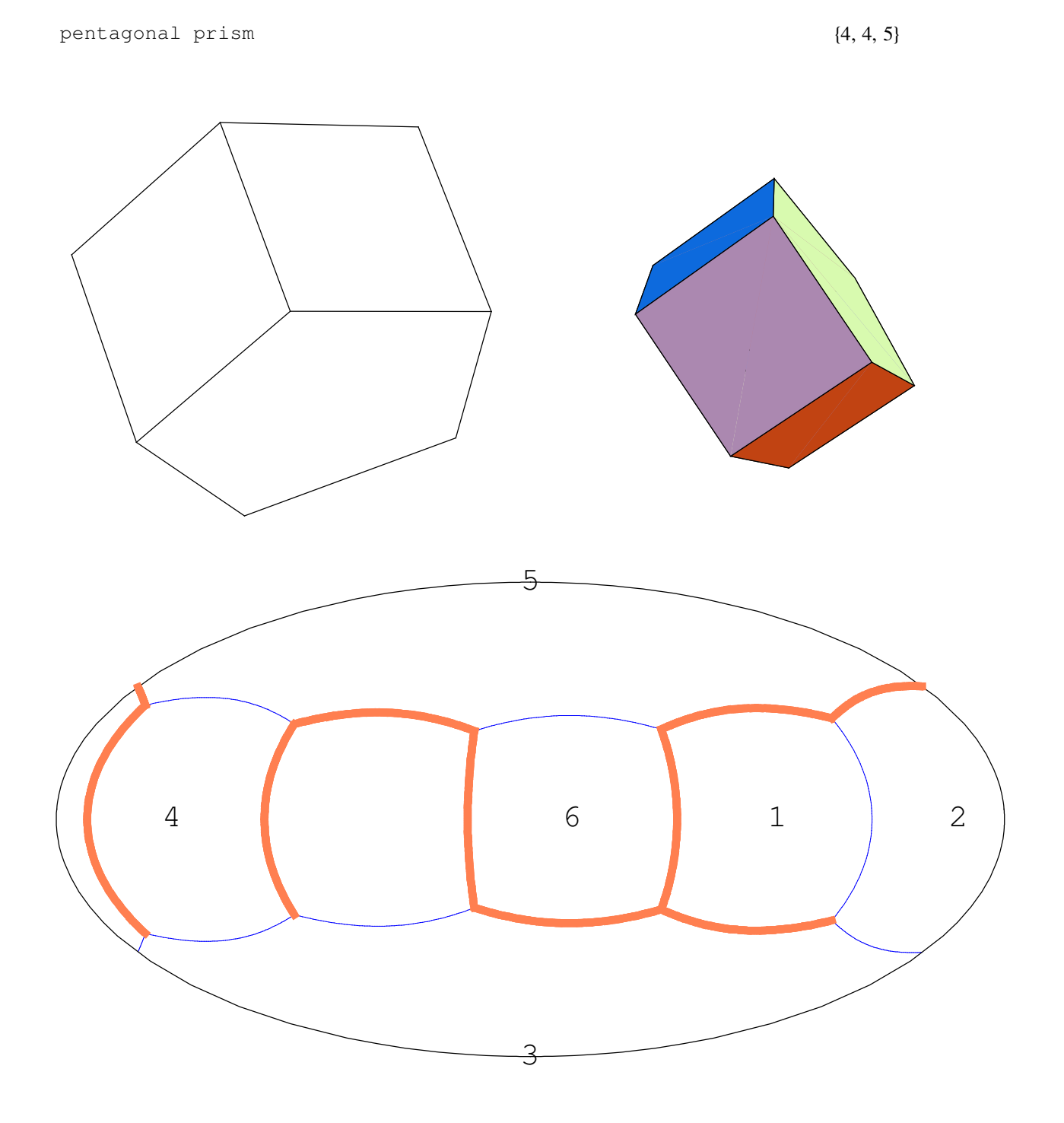

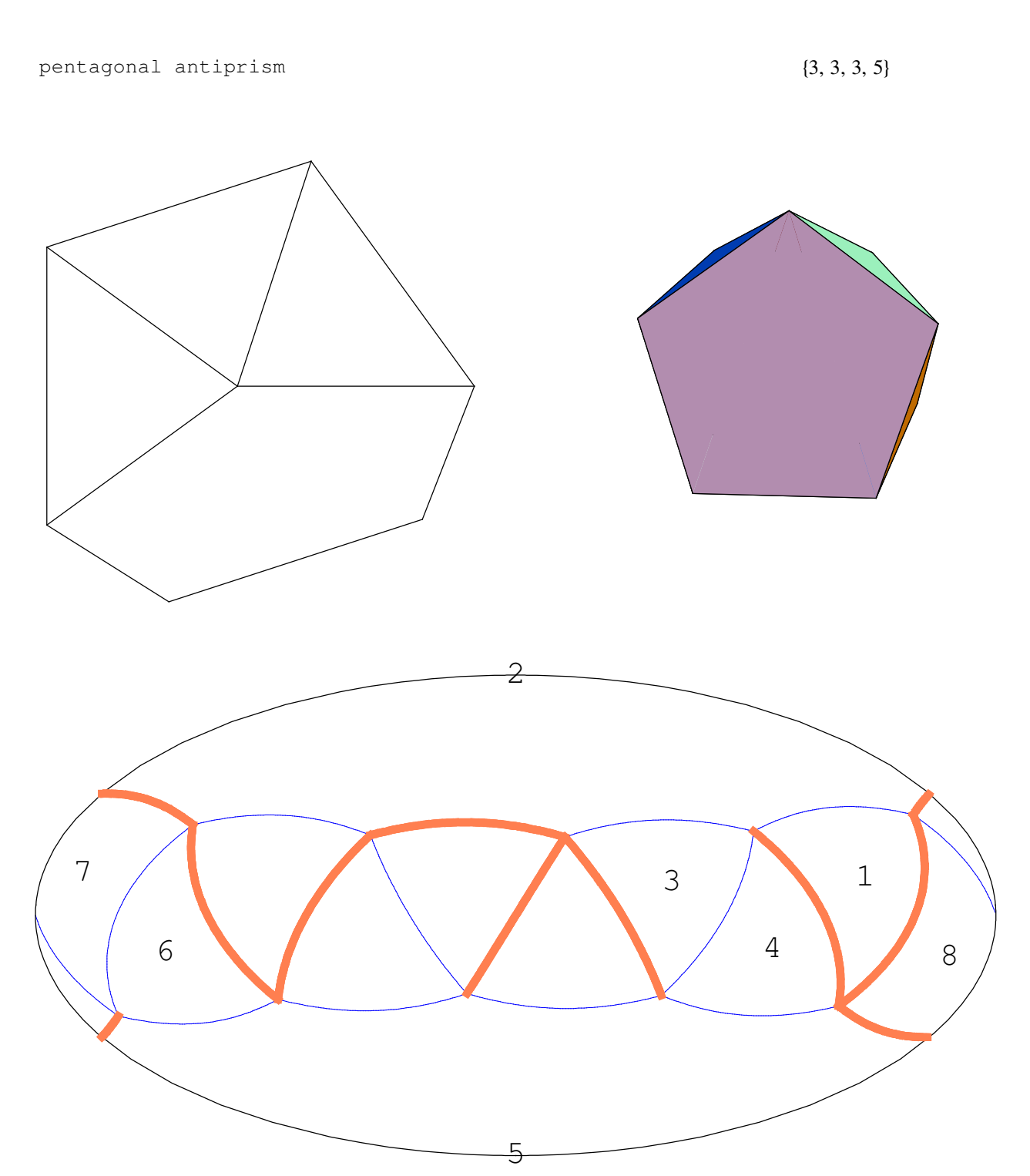

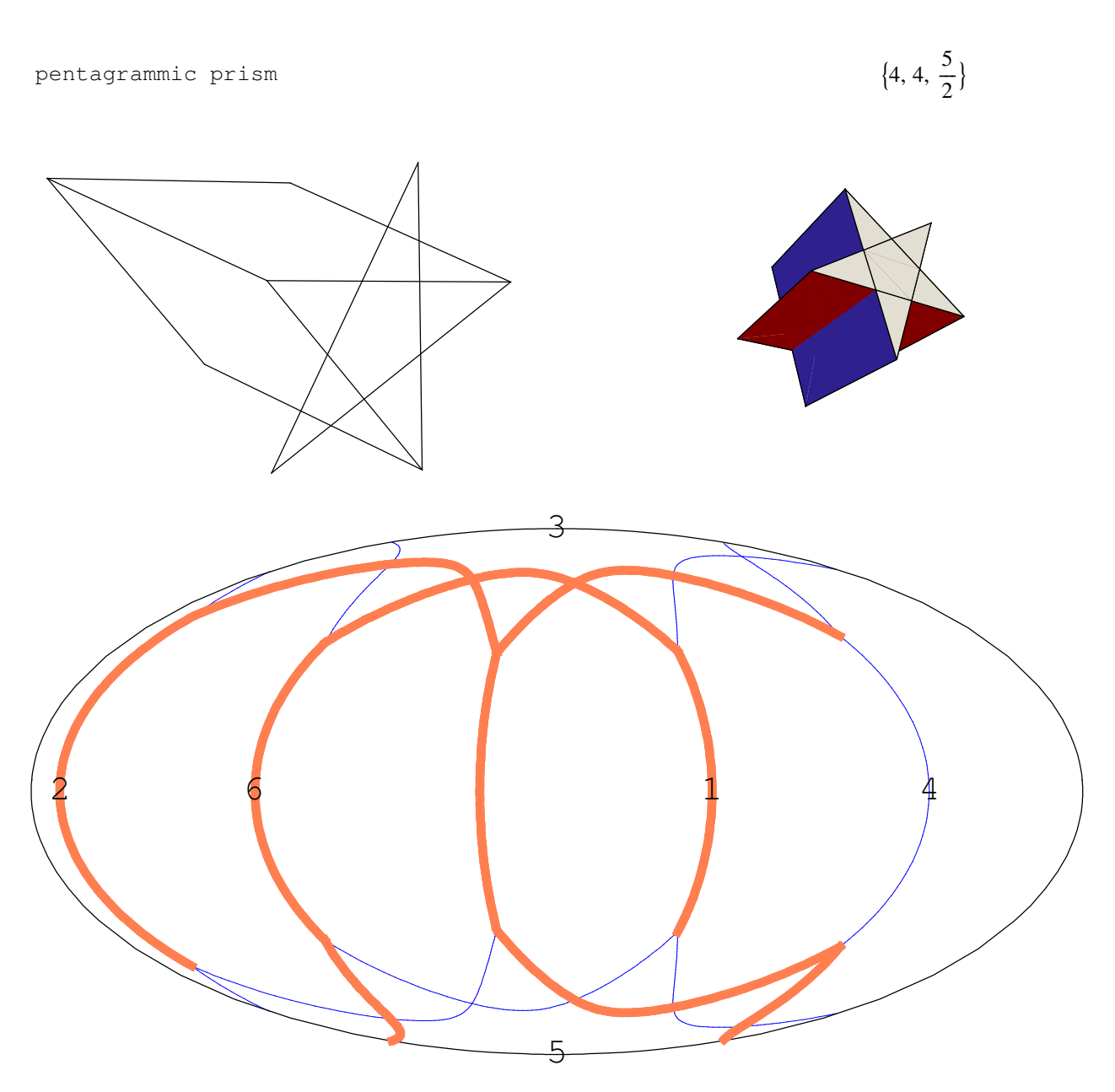

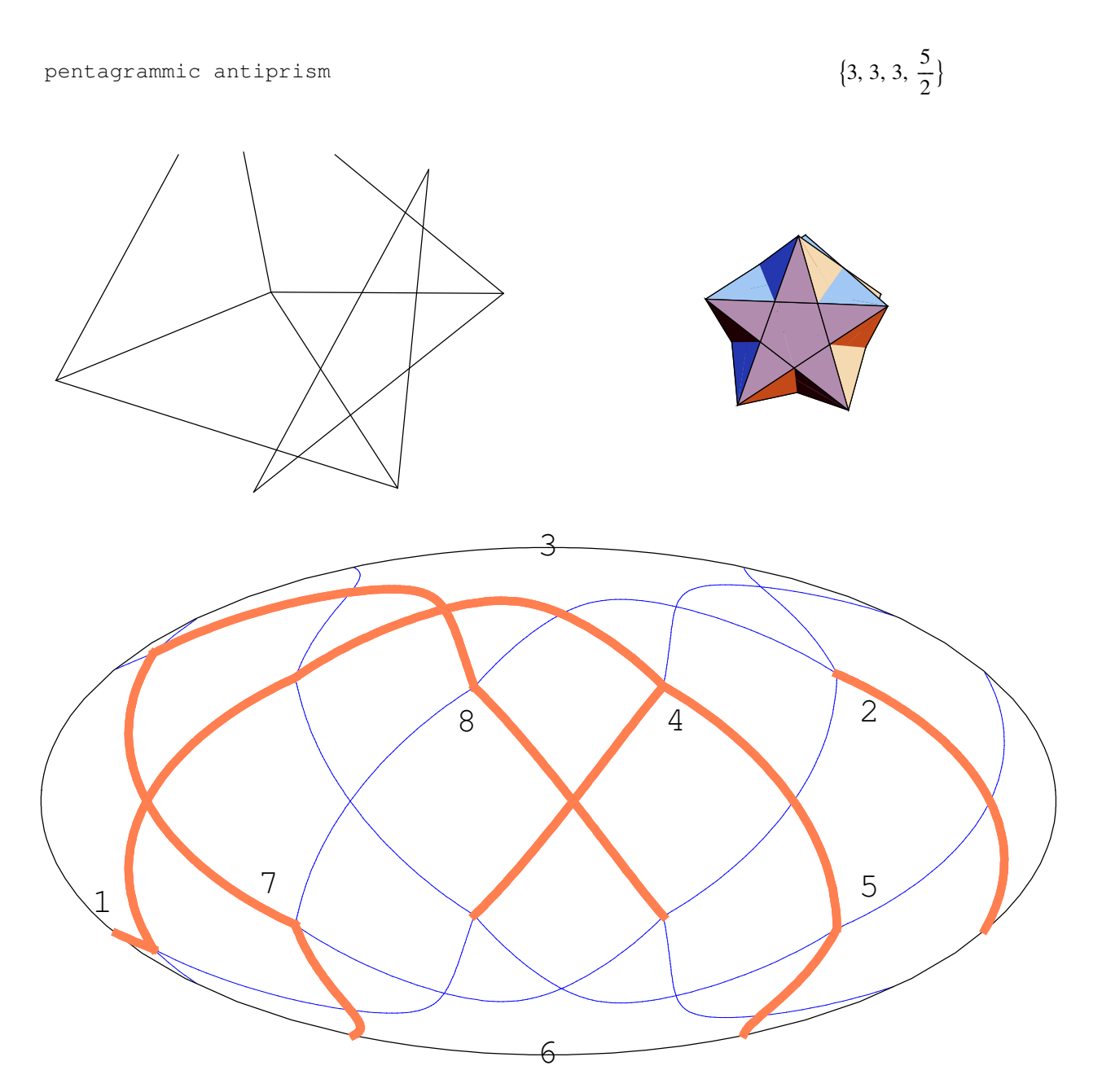

pentagrammic crossed antiprism

 $\frac{5}{1}$  $\frac{1}{3}$ 

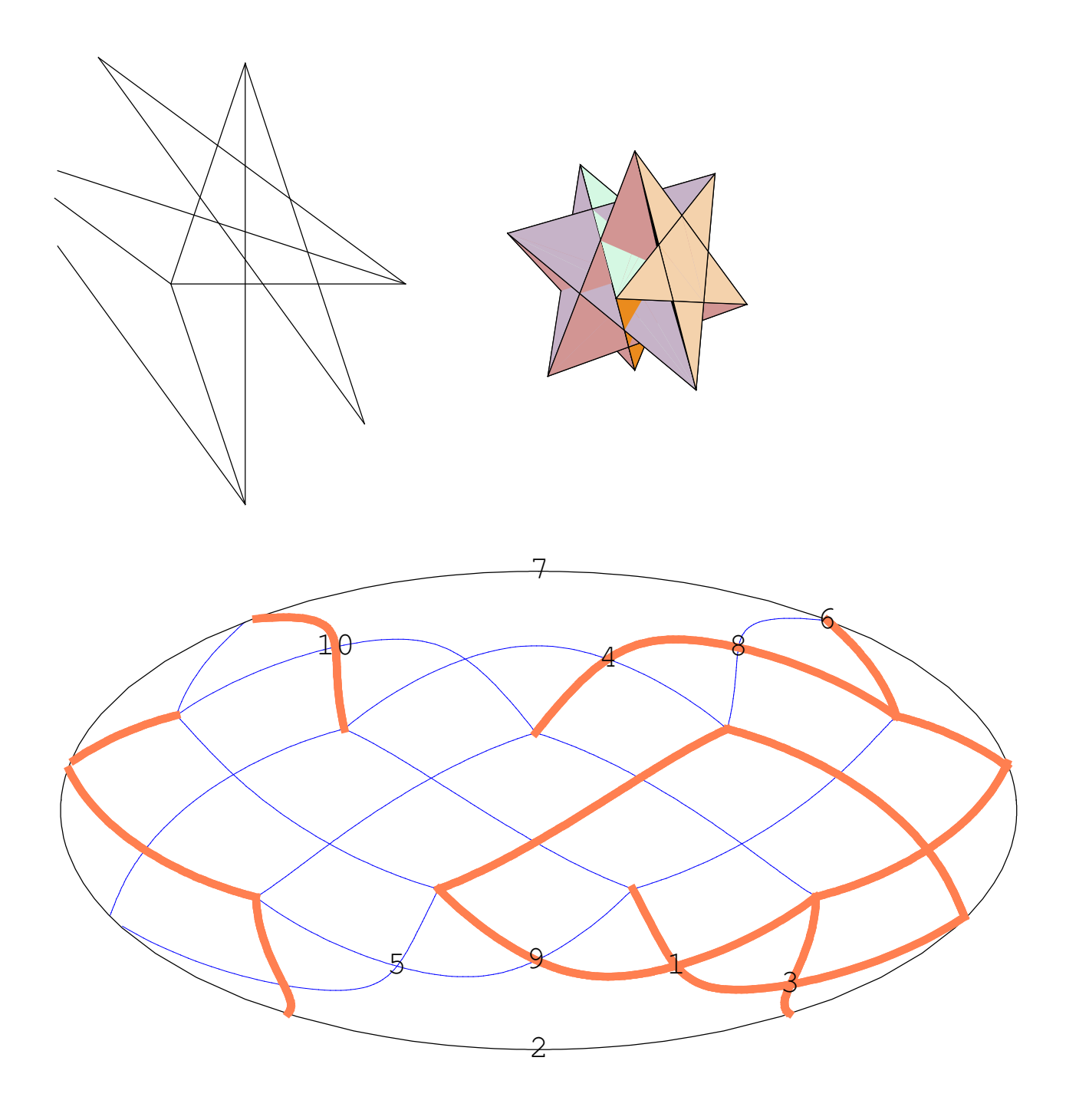